# PDP-8 FLOATING-POINT SYSTEM PROGRAMMING MANUAL

For additional copies specify Order No. DEC-08-YQYA-D to Program Library, Price: \$2.00 Digital Equipment Corporation, Maynard, Massachusetts.

DIGITAL EQUIPMENT CORPORATION . MAYNARD, MASSACHUSETTS

lst Printing August l965 2nd Printing January 1967 3rd Printing June 1967 4th Printing November 1967 5th Printing Revised February 1968 6th Printing Revised July 1968 7th Printing January 1969 8th Printing April 1969

## Copyright C 1968 by Digital Equipment Corporation

The Following are registered trademarks of Digital Equipment Corporation, Maynard , Massachusetts:

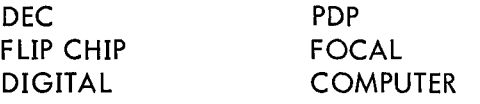

## PREFACE

The PDP—8 comes to the user complete with an extensive selection of system programs and routines making the full data processing capability of the new computer immediately available to each user, eliminating many commonly experienced initial programming delays.

The programs described in these abstracts come from two sources, past programming effort on the PDP-5 computer, and present and continuing programming effort on the POP-8. Thus the PDP—8 programming system takes advantage of the many man-years of program development and field testing by PDP—5 users.

Although in many cases PDP-8 programs originated as PDP—5 programs, all utility and functional program documentation is issued in <sup>a</sup> new, recursive format introduced with the PDP-8 .

Programs written by users of either the PDP-5 or the PDP-8 and submitted to the users' library (DECUS – Digital Equipment Corporation Users' Society) are immediately available to PDP-8 users.

Consequently, users of either computer can take immediate advantage of the continuing program developments for the other.

## CONTENTS

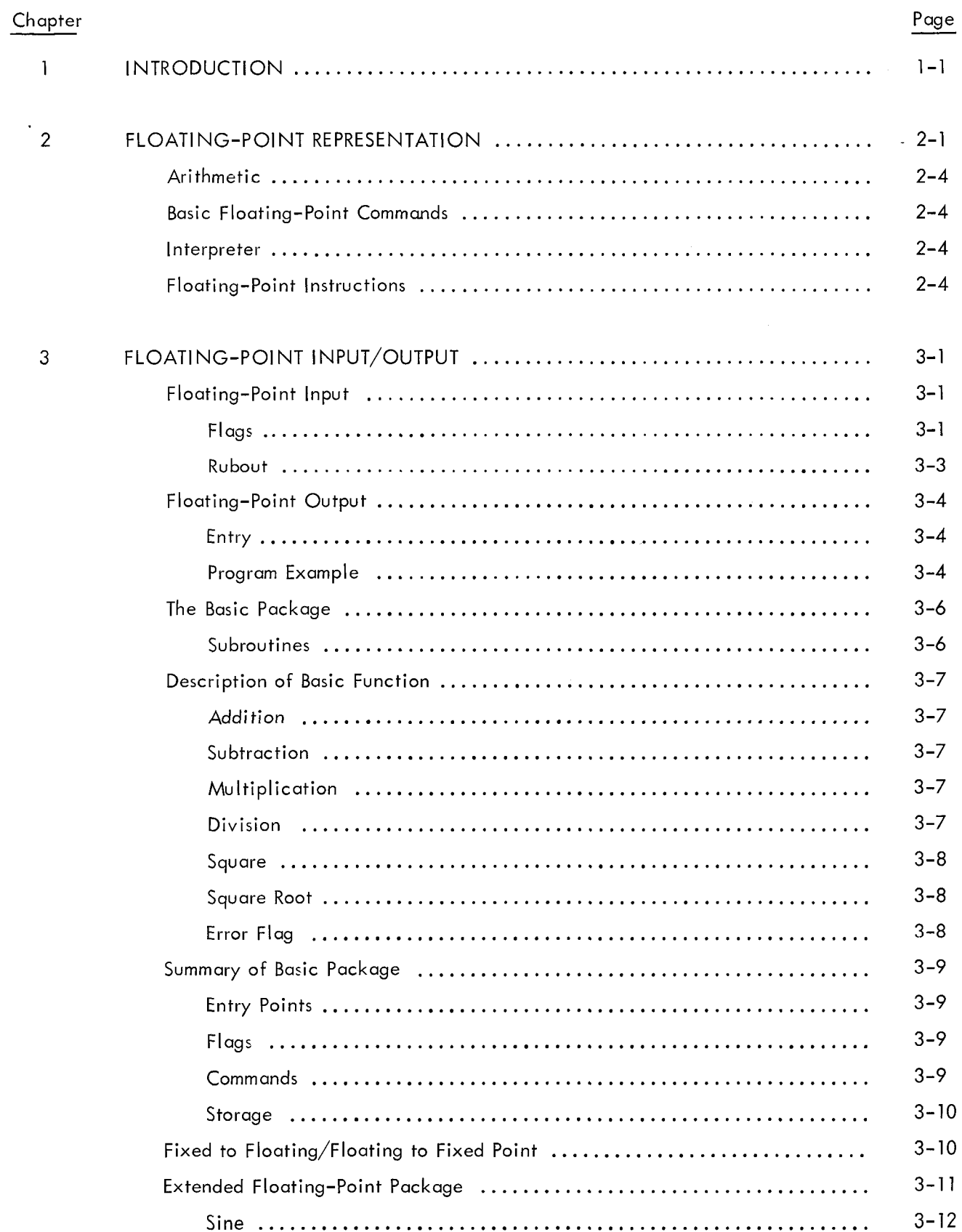

# CONTENTS (continued)

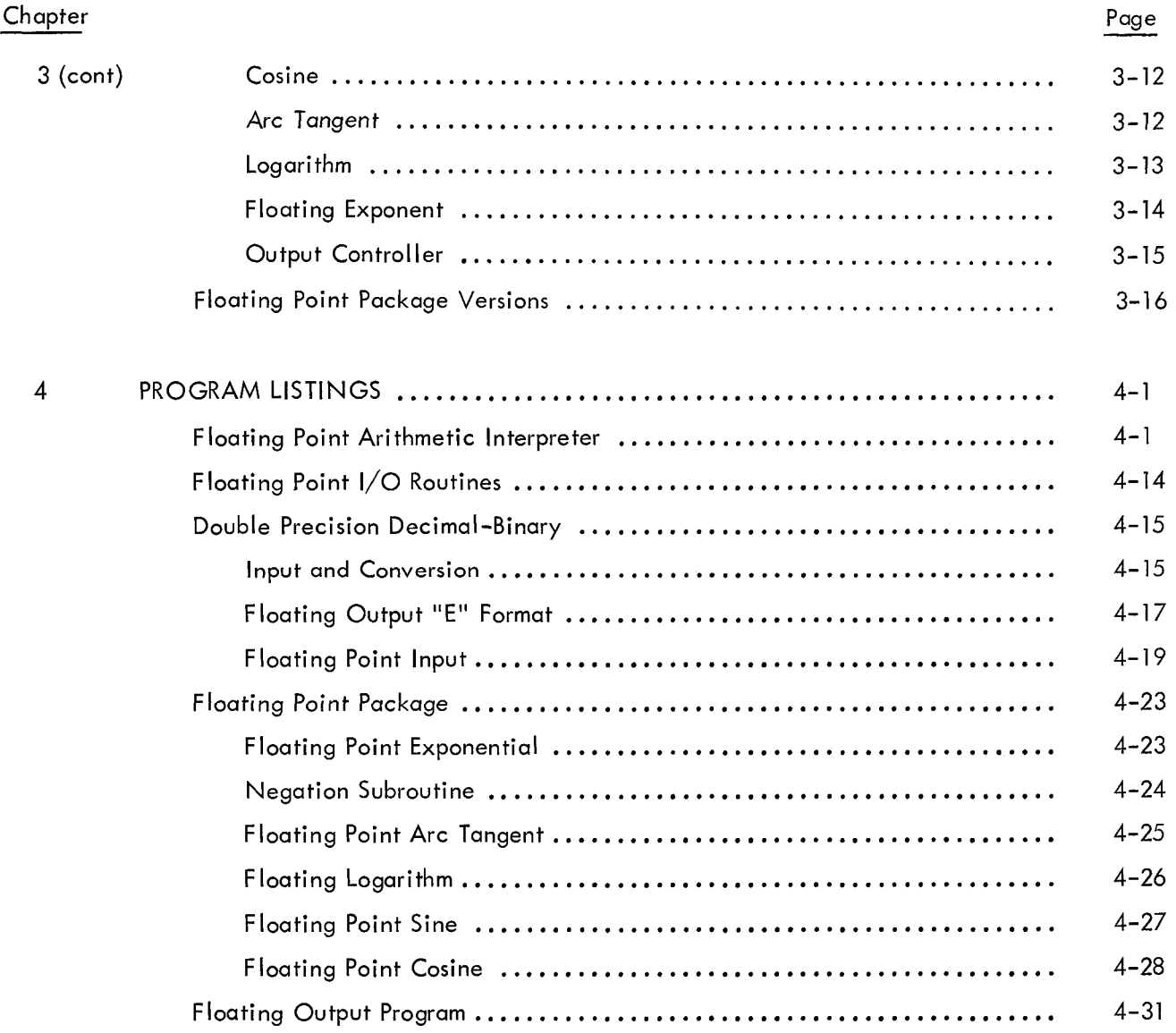

 $\hat{\mathcal{A}}$ 

## CHAPTER <sup>1</sup>

## INTRODUCTION

The PDP-8 Floating-Point System enables the programmer to concentrate on the logic of his computation rather than on decimal points. The system maintains <sup>a</sup> constant number of significant digits throughout the computation, thereby enhancing the accuracy of the result.

Floating-point notation is particularly useful for computations involving numerous multiplications and divisions where magnitudes are likely to vary widely and where only crude predictions can be made as to the amount of variation involved. The main advantage of the PDP-8 Floating—Point System is derived from the ability to store very large or very small numbers by storing only the significant digits together with the exponent for that number. In an integral or fractional fixed-point machine, the programmer must either include all of the 0's between the significant digits and the decimal point (and in so doing loose considerable accuracy), or account for the point in each step of his programming.

The PDP-8 Floating-Point System is constructed as <sup>a</sup> self-contained package which includes its own input, arithmetic, and output routines. It allows the programmer to use floating-point arithmetic without having to construct his own arithmetic subroutines. For example, the polynomial:

$$
Y = AX^3 + BX^2 + CX + D
$$

may be programmed as follows (the variables X and Y, and the parameters A, B, C, and D are stored in registers of the same name):

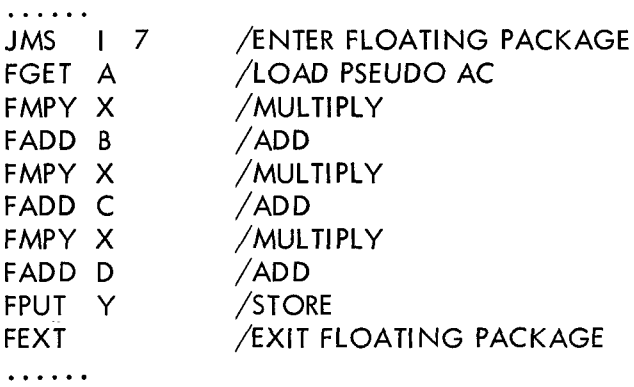

## CHAPTER 2

## FLOATING-POINT REPRESENTATION

A floating—point number consists of <sup>a</sup> mantissa and an exponent. For example, the decimal number <sup>12</sup> may be represented as:

 $1200.0 \cdot 10^{-2}$  $120.00 \cdot 10^{-1}$  $12.000 \cdot 10^{0}$  $1.2000 \cdot 10^{1}$  $.12000 \cdot 10^{2}$ etc .

where the exponents are the numbers  $-2$ ,  $-1$ , 0, etc.

Since the PDP-8 is <sup>a</sup> binary machine, floating—point numbers are stored as floating—point binary internally. For example, the binary number 110 (6 decimal) may be represented as:

. . . . 11000.0.2<sup>-2</sup> (24.1/4 = 6)<br>1100.00.2<sup>-1</sup> (12.1/2 = 6)  $1100.00 \cdot 2^{-1}$  (12 $\cdot$ 1/2 = 6)  $110.000 \cdot 2^{\circ}$  (6  $1 = 6$ ) 11.0000 $\cdot$ 2<sup>1</sup> (3 $\cdot$ 2 = 6) 1.10000.2<sup>2</sup> (3/2.4 = 6)<br>110000.2<sup>3</sup> (3/4.8 = 6) .110000 $\cdot$ 2<sup>9</sup> (3/4 $\cdot$ 8 = 6)  $\cdots$ etc .

Notice that the binary exponent is always <sup>a</sup> signed integer. The PDP-8 Floating-Point System uses the convention:

 $1/2 < |$  MANTISSA $|$  < 1.

When this is true, the word is said to be normalized.

The value of the number is then:

$$
MANTISSA\cdot 2^{EXPONENT}
$$

where the MANTISSA is <sup>a</sup> signed quantity. The result of this convention is that more significant bits are retained. For example, the number .10 (decimal) is equal to:

 $|0.00 \t011 \t001 \t100}|110 \t011 \t001 \t100}|110 \t011 \t001 \t100 \t110...$ 

in binary.

When this word is stored in two 12-bit words (24 bits), the leading 0's are nonsignificant and only 20 bits of significance are maintained. If the number is rewritten as:

and the mantissa stored in two 12-bit words, <sup>23</sup> bits of significance are maintained.

The exponent is stored in <sup>a</sup> third word making <sup>a</sup> total of three words for storage.

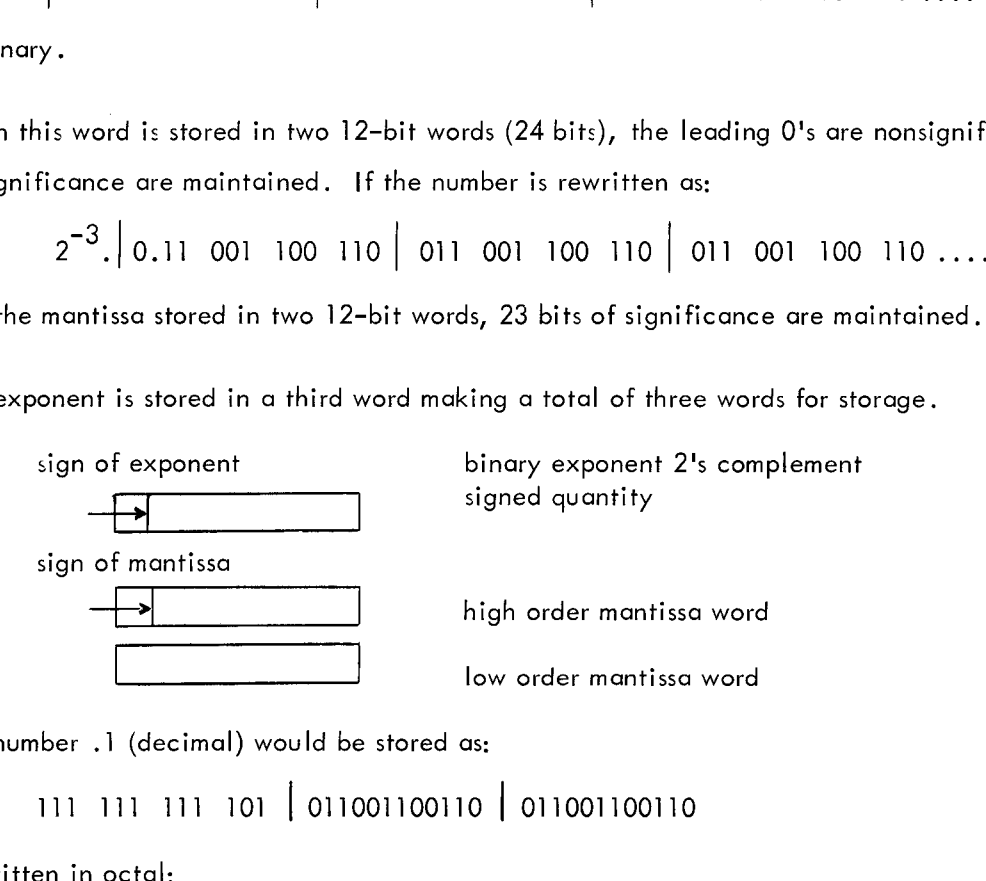

The number .1 (decimal) would be stored as:

<sup>111</sup> 111 111 <sup>101</sup> [011001100110 011001100110

or written in octal:

7775 3146 3146

The address of this number would be considered 2146 if it were stored as follows:

21 46/7775 <sup>21</sup> 47/31 46 2150/31 <sup>46</sup>

The number -, 1 (decimal) would be -.063146314 (octal) which is 0.000 110 011 001 100 110 011 011 100 (binary).

Normalized, this becomes:  $(2^{-3})_8$ '(0.11 001 100 110 011 001 100 110)<sub>2</sub>

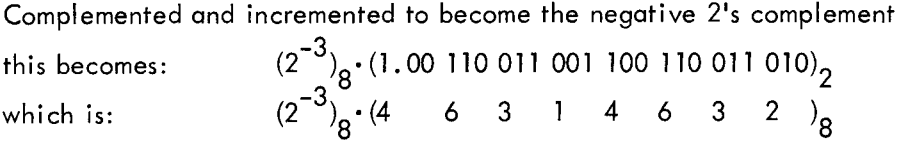

This number would be stored (within octal) as:

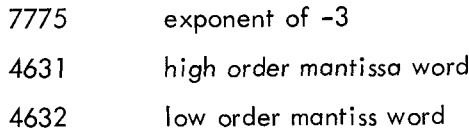

Since the mantissa is greater (in magnitude) than l/2 and less than 1, its binary point is considered to be between bit <sup>0</sup> and bit <sup>1</sup> of the high order mantissa word.

Further examples:

12 (decimal)  $1100. = (2<sup>4</sup>) (0.110000000000000000000)$ 

would be stored as (written in octal):

0004

3000

0000

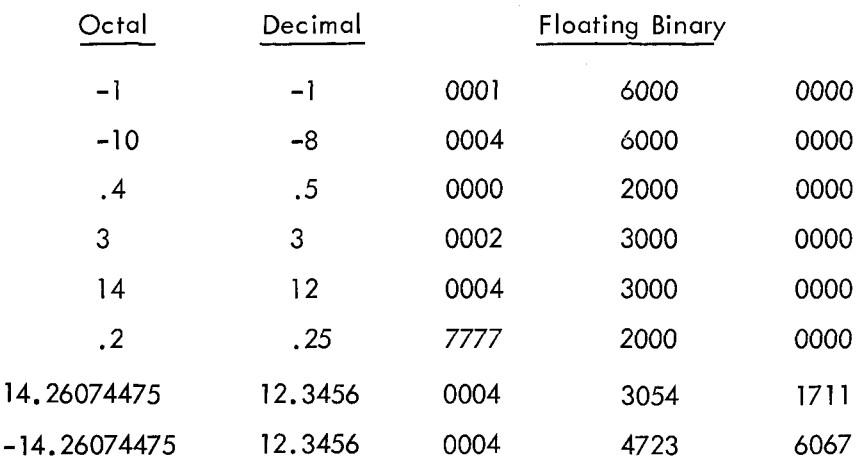

Convert the decimal number 1.6 to PDP-8 floating-binary form for storage.

An easy method to convert <sup>a</sup> decimal fraction to an octal fraction is illustrated below:

X? l.6]0=l.463l463l8 1-" .3 = l.l00ll00llOOil00HOOll00l x 8 1 6) .4 =(2 ) (0.ll00li00ll00llOOllOOllO) x 8 35 .2 =000l

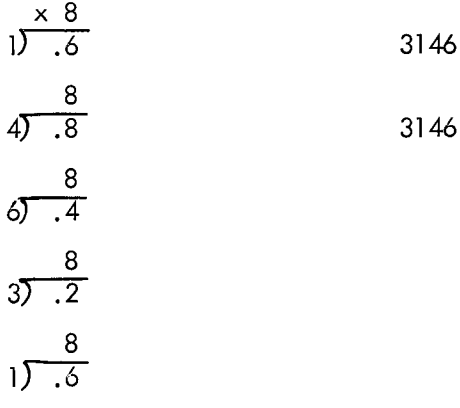

#### ARITHMETIC

Since floating–point numbers are stored in a three–register format, the floating–point system uses a "psuedo"<br>. floating accumulator (FAC) which consists of three registers in the floating-point package: 44, 45, and 46. Register 44 contains the exponent; <sup>45</sup> and 46 contain the high and low order parts of the mantissa, respectively.

#### BASIC FLOATING-POINT COMMANDS

The basic floating—point commands include the following:

load floating accumulator store floating accumulator add to floating accumulator subtract from floating accumulator multiply by floating accumulator divide into floating accumulator normalize floating accumulator

All arithmetic operations are called through an interpreter. The command codes have <sup>a</sup> format that is almost identical to the format of the PDP—8 memory reference instruction, namely:

$$
\mathsf{OP} \mid 1 \mid Z \mid \mathsf{ADDRESS}
$$

where the op code is from 000 to 111 or  $0^8 - 2^8$ .

#### INTERPRETER

The interpreter contains, at all times, the address of the memory location containing the next pseudo in struction to be executed. This is initially stored when the program enters the interpreter using <sup>a</sup> JMS

instruction. When the interpreter encounters an instruction with an op code of 0 and with bits 8-11 of the pseudo instruction equal to 0, it exits to the next memory location.

## FLOATING-POINT INSTRUCTIONS

The floating—point instructions are:

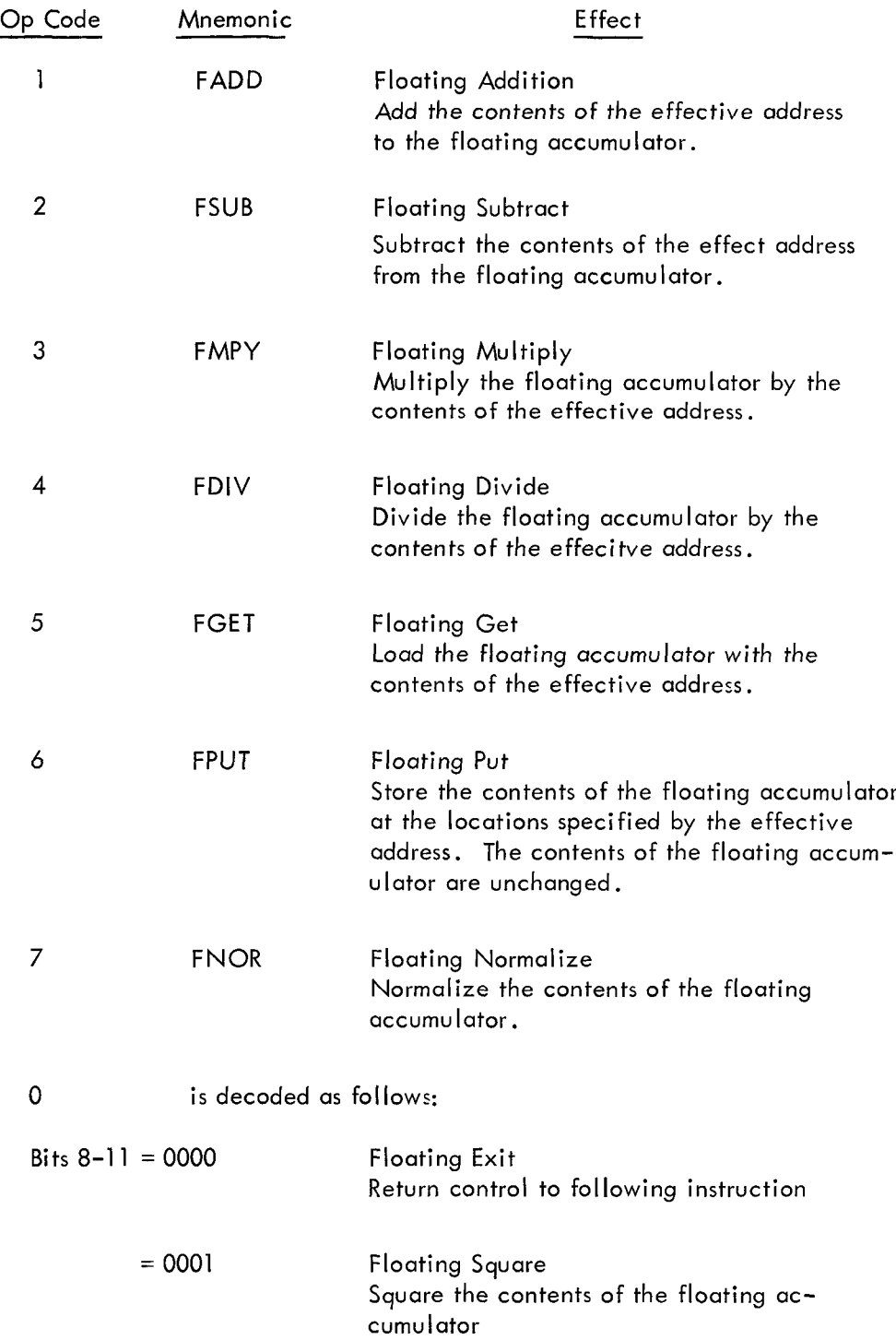

<sup>=</sup> 0010 Floating Square Root Take the root of the absolute value of the floating accumulator

 $= 0011 - 1111$ Expandable commands

This may be summarized:

FADD Y; 1000; C(FAC) + C(Y) 
$$
\rightarrow
$$
 C(FAC)  
\nFSUB Y; 2000; C(FAC) - C(Y)  $\rightarrow$  C(FAC)  
\nFMPY Y; 3000; C(FAC) x C(Y)  $\rightarrow$  C(FAC)  
\nFDIV Y; 4000; C(FAC) ÷ C(Y)  $\rightarrow$  C(FAC)  
\nFDUT Y; 5000; C(Y)  $\rightarrow$  C(FAC)  
\nFPUT Y; 6000; C(FAC)  $\rightarrow$  C(Y)  
\nFNOT ; 7000; C(FAC) normalized  $\rightarrow$  C(FAC)  
\nFEXT ; 0000; exit from interpreter to instruction following this command  
\nSQUARE ; 0001; C(FAC)<sup>2</sup>  $\rightarrow$  C(FAC)  
\nSQROOT; 0002; C(FAC)<sup>1/2</sup>  $\rightarrow$  C(FAC)

The assembler recognizes all of these mnemonics except for SQUARE and SQROOT which may be defined as:

SQUARE=0001 SQROOT=0002

The floating-point interpreter is entered with an effective JMS 5600.

For example:

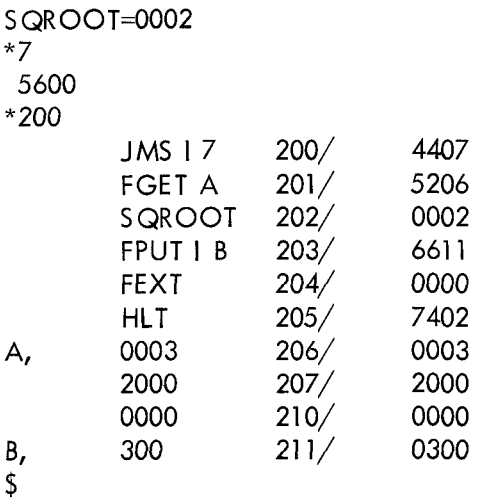

When this program is started at 0200, it will halt at location 205. The state of the machine will be:

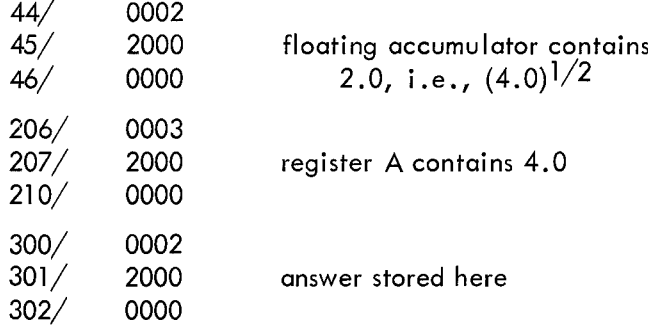

 $\bar{\beta}$ 

## CHAPTER 3

## FLOATING-POINT INPUT/OUTPUT

## FLOATING-POINT INPUT

The basic floating-point package contains an input routine to read characters from the 33 ASR keyboard. Numbers are read in in decimal and converted to the internal floating-point binary format. Input format is floating decimal. The number 726.7 may be read in in any of the following forms:

726.7 .7267E3 .7267E+03 +7267E-i etc .

Input is terminated when <sup>a</sup> character is typed that is not <sup>a</sup> part of this format. The conversion of "12.0." would be terminated on the second " ." and the binary number:

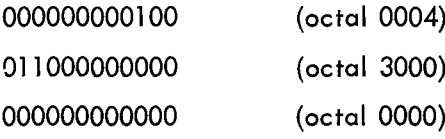

would be in the floating-point accumulator upon completion of the conversion.

#### Flags

There are several flags associated with the input routine that are useful to the programmer.

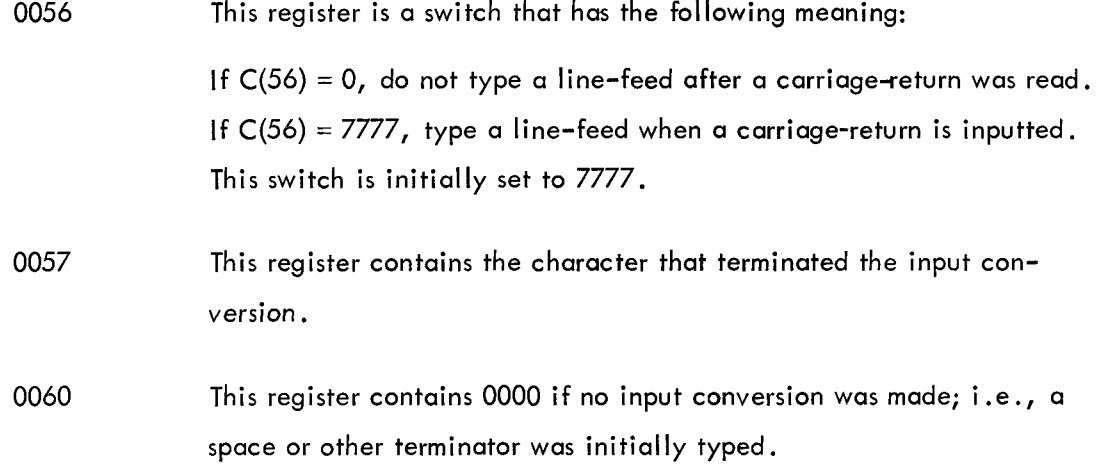

The input routine is entered with an effective JMS 7400. It returns control to the instruction following the calling JMS upon receipt of <sup>a</sup> terminator. The floating accumulator contains the input number in normalized floating-binary. Register 0057 contains the terminating character in ASCII, and C(0060) in dicates whether or not there was <sup>a</sup> valid input.

For example:

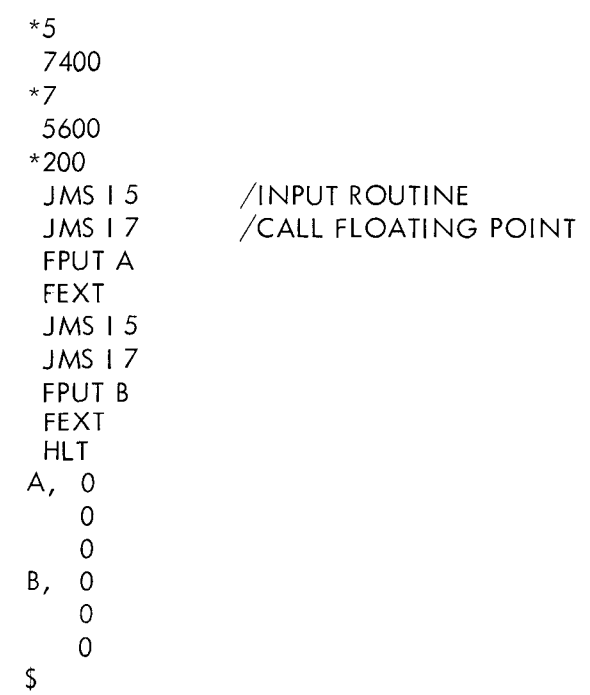

When this program is started at 0200 and the following is typed:

X2.0Y

The program will halt at location 02IO, and <sup>A</sup> and <sup>B</sup> will contain

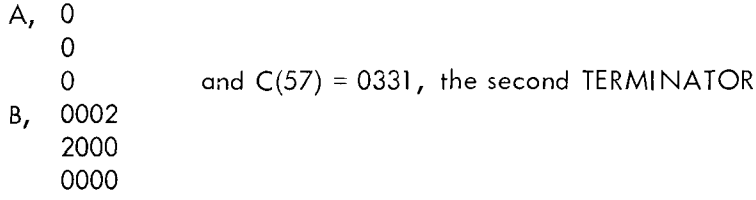

The first input was considered <sup>a</sup> <sup>0</sup> because <sup>a</sup> terminator "X" was inputted.

 $\bar{z}$ 

This program could be written to ignore the non—numeric information as follows:

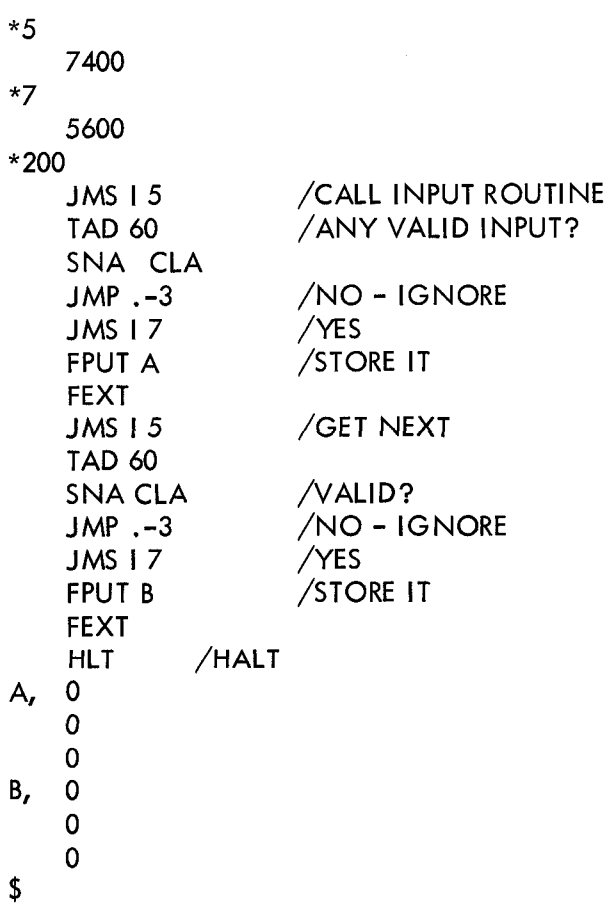

Register 57 may be used for integrating control characters into the input.

#### Ru bout

There is one special input character, the rubout. If it is struck before an input delimiter, the input routine is restarted and previous numbers deleted.

For example, assume the input routine has been entered.

$$
\begin{array}{c}\n\frac{1}{5} \\
276 \\
\frac{1}{62}1T\n\end{array}
$$

The input routine would exit with <sup>1</sup> (decimal) in the floating accumulator or:

44/ 000] 2000 0000

#### FLOATING-POINT OUTPUT

The basic floating-point package contains an output routine. Upon entry the contents of the floating accumulator are converted to floating—point decimal and typed out on the ASR 33in the following format:

#### 3:0 .XXXXXXXEiXX

For example, if the floating accumulator contained:

44/ 0002 2000 0000

and the output routine were entered,

+0 .2000000E+OI

would be typed.

#### Entry

The output routine is entered by an effective JMS 7200. After outputting the contents of the floating accumulator, it returns control to the instruction following the calling JMS instruction. The contents of the floating accumulator are lost. The floating-output routine has <sup>a</sup> flag or program switch in location 0055 on page 0 .

If C(0055) does not equal 0, type <sup>a</sup> carriage—return/line-feed following each output. This location initially contains 7777.

#### Program Example

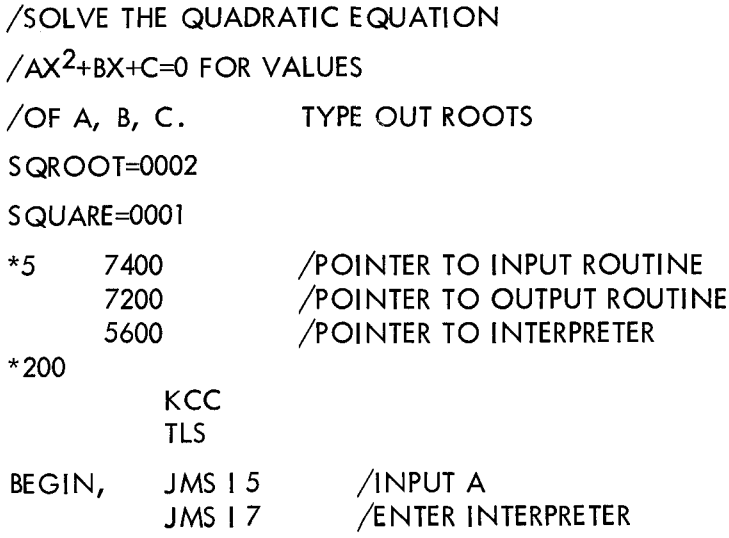

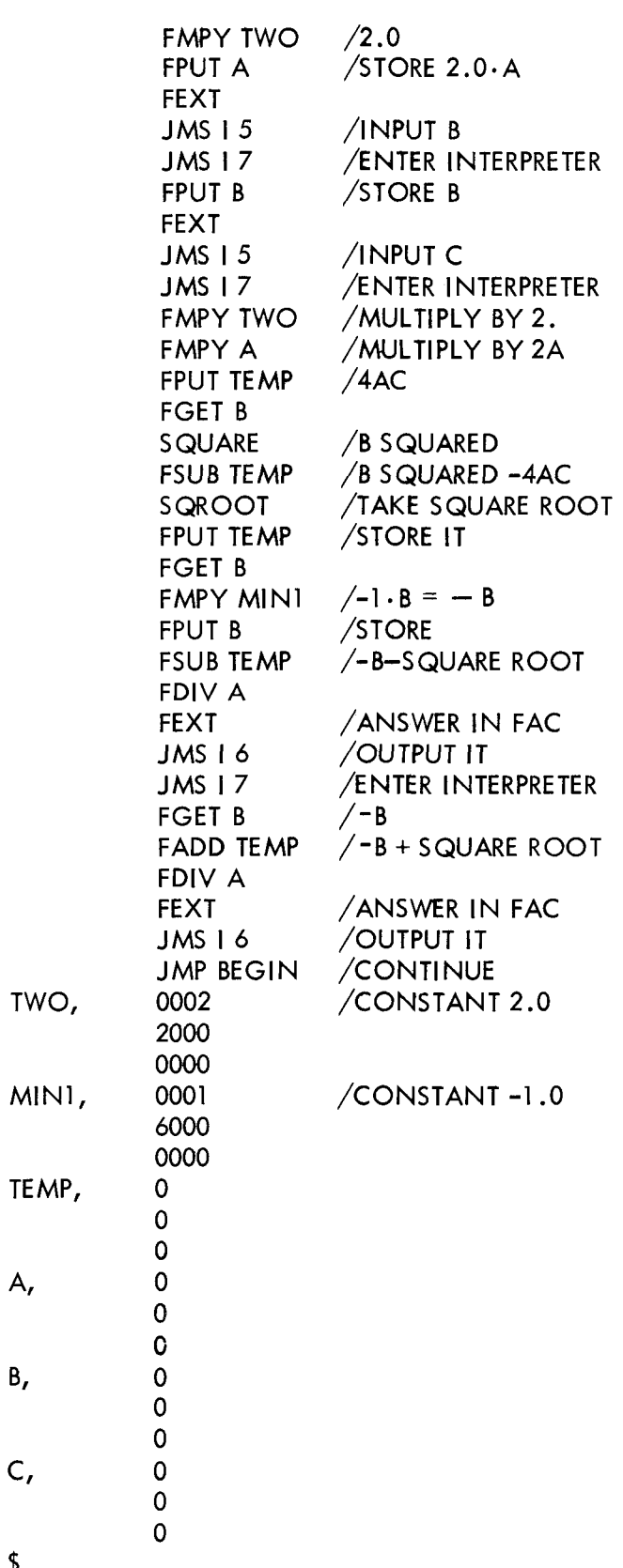

\$

Both the input-conversion routine and the output-conversion routine use <sup>a</sup> typeout subroutine that contains the instructions:

 $\ddotsc$ TSF JMP .—l TLS CLA

This means that the teleprinter flag must be set when these routines are entered or it must be in the process of typing. <sup>A</sup> TLS instruction can be put into the initialization section of <sup>a</sup> program.

#### THE BASIC PACKAGE

#### Subroutines

When the floating-point interpreter encounters a 0 op code, it further decodes bits 8-11. If these bits equal 0, the interpreter exits. If the bits are nonzero, they are used in <sup>a</sup> table look—Up to specify the address of a subroutine. The called subroutine may use the floating-point interpreter, the input, or the output, but it may not Use bits 8-11 to call another subroutine. The look-up table is on page <sup>16</sup> of the interpreter listing. For example, if the user wished to define <sup>a</sup> routine that negated the contents of the floating accumulator, the following steps would be taken:

On page <sup>6</sup> of the interpreter listing, there is <sup>a</sup> routine to negate the floating accumulator. It is <sup>a</sup> subroutine and has, as entry point, the address 6000. If the negate subroutine were to be called by <sup>0010</sup> in the interpreter mode, the word <sup>6000</sup> would be placed in address 6554 of the calling table. Input and out put could be called in the interpreter mode if 7400 were placed in 6555 (0011) and 7200 were placed in 6556 (0012).

```
NEGATE = 0010INPUT = 0011OUTPUT = 0012SQUARE = 0001*7
 5600
 *200
  KCC
  TLS
  JMS I 7 /ENTER INTERPRETER
  INPUT / CALL INPUT ROUTINE<br>SQUARE / SQUARE IT
  SQUARE /SQUARE IT<br>NEGATE /CALL OUTI
  NEGATE /CALL OUTPUT ROUTINE
  OUTPUT / CALL OUTPUT ROUTINE<br>FEXT / EXIT
  FEXT /EX|T
             /HALT
$
```
#### DESCRIPTION OF BASIC FUNCTION

#### Addition

Floating-point addition is carried out by first aligning the binary points of the two numbers. This is accomplished by scaling the smaller number to the right. Then the mantissas are both scaled right once so that overflow will not occur into the sign bit. A 2's complement addition of the mantissas is then made. The result is normalized and control returns to the interpreter. This may be represented as:

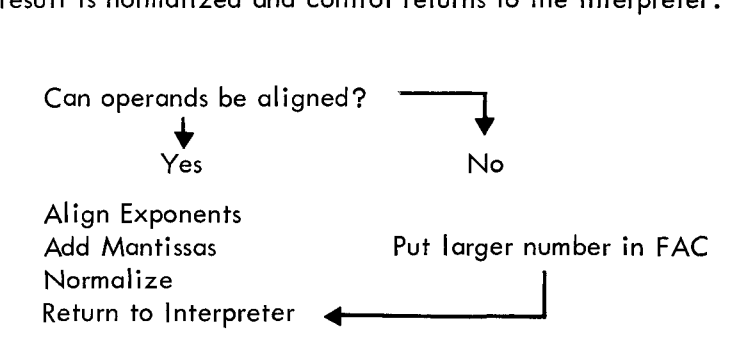

#### Subtraction

Floating-point subtraction is accomplished by negating the operand, and then calling the addition subprogram .

Negate Operand Call Addition

#### Multiplication

Floating-point multiplication is accomplished by adding the exponents together and then performing <sup>a</sup> double-precision multiplication. The result is normalized and control returns to the interpreter.

Add Exponents Multiply Mantissas carrying result to <sup>35</sup> bits Normalize Return to Interpreter

#### Division

Floating-point division is accomplished by subtracting the exponent of the divisor from the exponent of the dividend. The mantissa is divided and the result is normalized. Control returns to the interpreter.

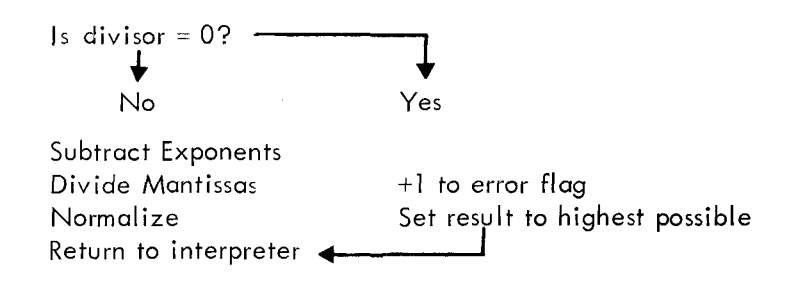

#### Square

The square routine calls the multiplication routine internally.

#### Square Root

The square root is calculated using Newton's method in which an initial approximation is made and then each succeeding approximation is calculated. The routine exits when two successive approximations are equal to within the least significant bit of the mantissas.

Form first approximation,  $X_1$ , of  $\sqrt{N_1}$ :

then:  $= 1/2$  (X +  $\frac{N}{N}$  $x_i^{+1} = 1/2(x_i + \overline{x_i})$  $\left| \begin{array}{cc} X_i - X_{i+1} \end{array} \right| < \text{ least significant bit?}$ ♥<br>No Yes<br>Yes

Return to interpreter

#### Error Flag

Division by <sup>0</sup> causes C(61) to be incremented by l. The quotient is set to the highest positive number.

Attempting to extract the square of a negative number causes  $C(61)$  to be incremented by 1. The root of the absolute value is taken.

The contents of 61 are set to 0 at the beginning of each divide and square root operation.

## SUMMARY OF BASIC PACKAGE

## Entry Points

- 5600 Arithmetic Interpreter
- 7400 Floating Input
- 7200 Floating Output

NOTE: Both the input and the output routines require that register <sup>7</sup> contains the interpreter entry point: 5600.

 $\bar{\Sigma}$ 

## Flags

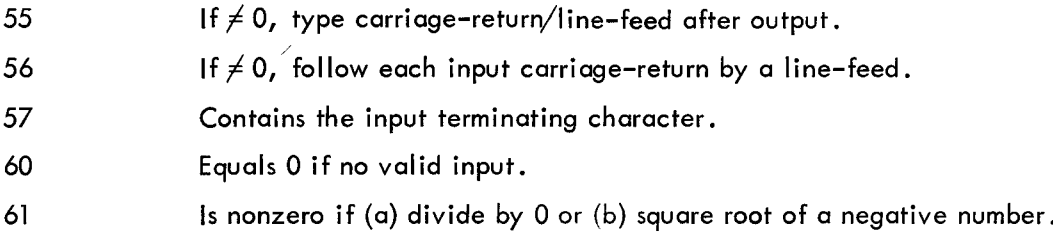

#### Commands

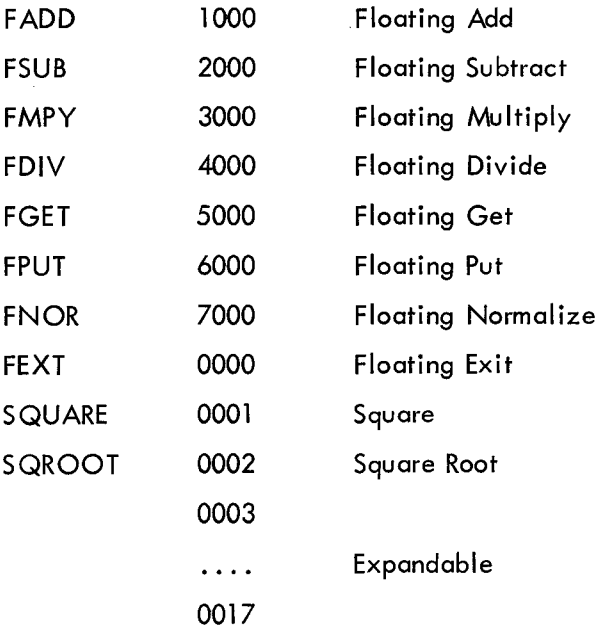

#### Storage

The floating accumulator is in registers:

<sup>44</sup> - Exponent 45 – High Order Mantissa <sup>46</sup> - Low Order Mantissa

The basic floating-point package (Digital 8-5A-S) uses memory locations:

7; 40-61; 5600-7577

 $\dddot{\phantom{0}}$ 

#### FIXED TO FLOATING/FLOATING TO FIXED

Since the floating—point package stores numbers in the following format:

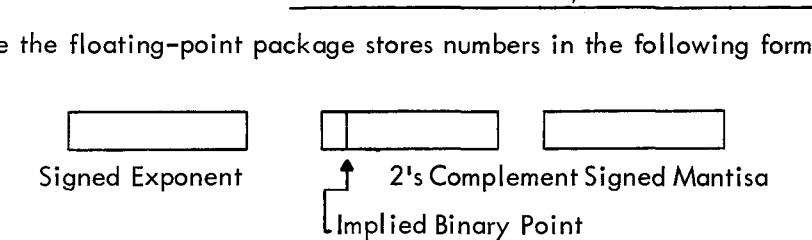

and since the exponent indicates where the real exponent is, this information may be used to either con vert a floating-point number to fixed point or to convert <sup>a</sup> fixed-point number to floating point.

For example, assume that there is an integer in the accumulator that is less in magnitude than 2047. To float this number, the following sequence of steps may be employed:

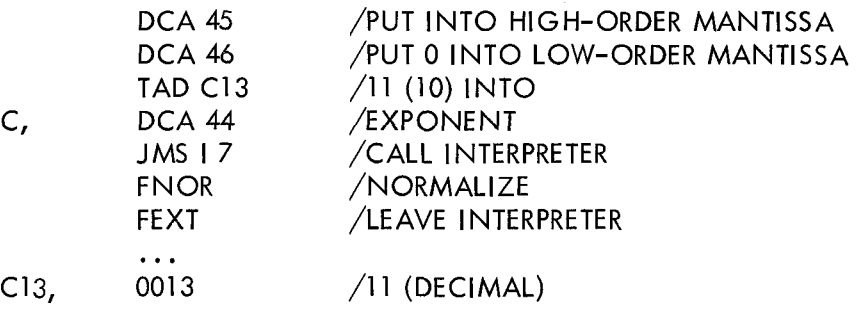

At point C, we have set the binary point of the integer to the right end of the high order mantissa word, or eleven (decimal) locations to the right of the implicit binary point.

To float this number, the floating accumulator is scaled right until the exponent contains the location of the desired binary point. To fix the floating accumulator as an ll-bit signed integer, the following se quence of coding may be employed:

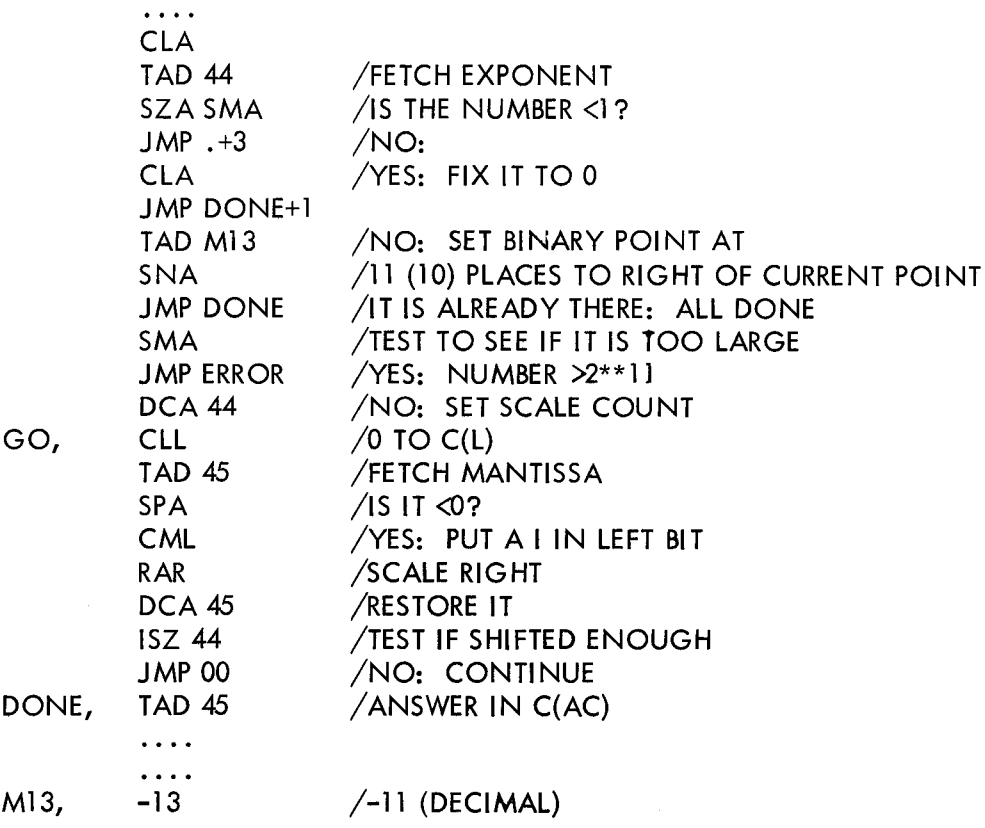

This may be coded as a subroutine.

## EXTENDED FLOATING-POINT PACKAGE

The extended floating-point package contains the following additional commands:

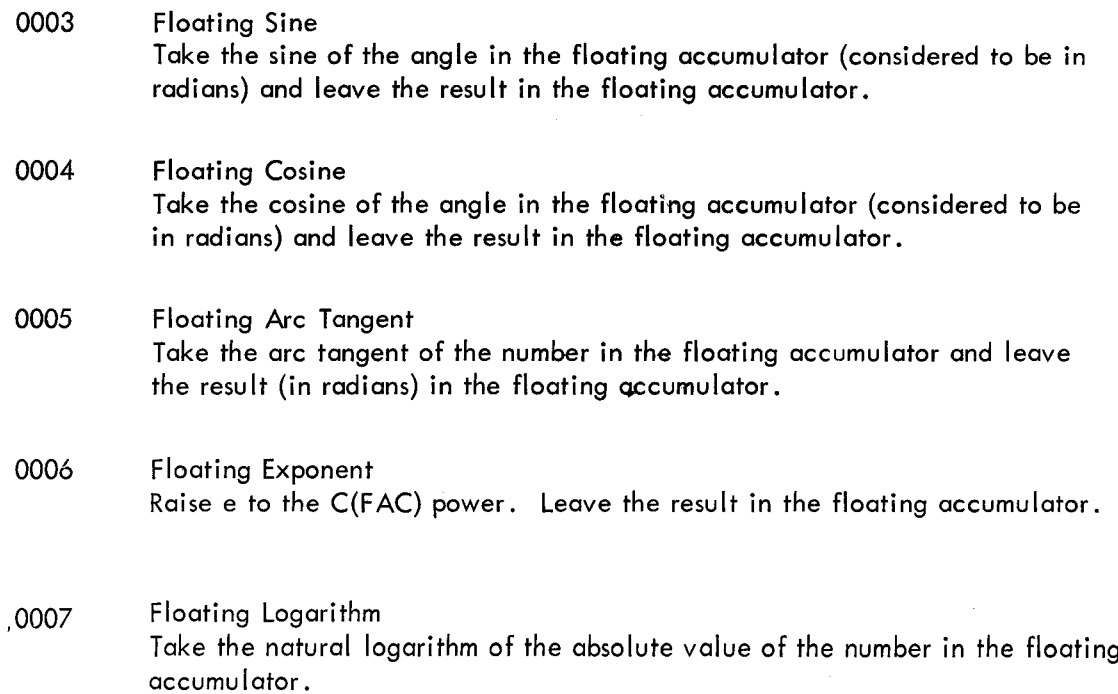

The sine routine uses the following identities:

$$
SIN(-X)=-SIN(X)
$$

$$
SIN(X)=SIN(2\pi N+F)=SIN(F)
$$

where  $0 < F \leq 2 \pi$  and N is an integer:

 $SIN(\pi - F) = -SIN(F)$ 

Using these identities, F is reduced to the range  $-\pi/2 < F < \pi/2$ .

If  $Y = 2F/\pi$  so that  $-1 < F < 1$ , then: 3  $5^{5}$   $5^{7}$   $5^{9}$  $SIN(\lambda)=(C_1$ F+C<sub>3</sub>F +C<sub>5</sub>F +C<sub>7</sub>F +C<sub>9</sub>F)

where:

$$
C_1 = 1.57079631847
$$
  
\n
$$
C_3 = -0.64596371106
$$
  
\n
$$
C_5 = +0.07968967928
$$
  
\n
$$
C_7 = -0.00467376557
$$
  
\n
$$
C_9 = +0.00015148419
$$

The sine subroutine is valid over the range:

 $-2\pi$ .2047<X<2 $\pi$ .2047

Cosine

The cosine routine uses the identity:

 $COS(X)=SIM(\pi/2-X)$ 

It then uses the SINE routine.

#### Arc Tangent

The arc tangent routine uses the following identities:

 $ARCTAN(-X)=-ARCTAN(X)$ IF  $X$ >, 1; then ARCTAN(X)= $\pi/2$ -ARCTAN(1/X) FOR 0<X<1,

$$
ARCTAN(X) = \frac{X(A_0 + A_1X^2 + A_2X^4)}{B_0 + B_1, X^2 + B_2X^4}
$$

where:

 $A_0 = +0.6402481953$  $A_1$  = +0.4229908144  $A_2 = +0.0264694361$  $B_0 = +0.6402487022$  $B_1$  = +0.6363779373  $B_2$  = +0.1108328778

The result is in the range:

$$
-\pi/2  

$$
-\infty<<\infty
$$
$$

Logarithm

The logarithm routine uses the identities:

For  $X<1$ ;

$$
LOG(X)=LOG(2N·F) (1 < F < 2)
$$
\n
$$
=NLOG(2)+LOG(F)
$$
\n
$$
8
$$
\n
$$
LOG(1+Y)=\sum_{C=1}^{8} A_{i}Y^{i}
$$

where:

$$
A1 = +0.9999964239
$$
  
\n
$$
A2 = -0.4998741238
$$
  
\n
$$
A3 = +0.3317990258
$$
  
\n
$$
A4 = +0.2407338084
$$
  
\n
$$
A5 = +0.1676540711
$$
  
\n
$$
A6 = -0.0953293897
$$

$$
A_{7} = +0.0360884937
$$

$$
A_{8} = -0.0064553442
$$

for:

0<X<1, the identity:  $LOG(X)=-LOG(1/X)$  is used.

#### Floating Exponent

The exponent routine uses the identity for  $X\gg$ ,

$$
e^{X} = 2^{X \cdot log_2 e} = 2^{N+F} = 2^N \cdot 2^F
$$

where  $N$  is an integer and  $\leq F \leq I$ 

$$
2^{F} = 1 + \frac{2F}{A - F + BF^{2} - \frac{C}{D + F^{2}}}
$$

where:

$$
A = +9.95459578
$$
  
\n
$$
B = +0.03465735903
$$
  
\n
$$
C = +617.97226053
$$
  
\n
$$
D = +87.417497202
$$
  
\n
$$
Log_2e=1.4426950409
$$
  
\nIf X<0  
\n
$$
e^{x} = \frac{1}{e^{-x}}
$$

Example, input A, B, and output:

 $Y = LOG(COS(A/B)+\sqrt{A \cdot B})$ 

SQROOT=0002 /DEF|N|T|ONS TO ASSEMBLER COS=OOO4 LOG=OOO7 \*5 7400 7200 5600 /USES EXTENDED INTERPRETER

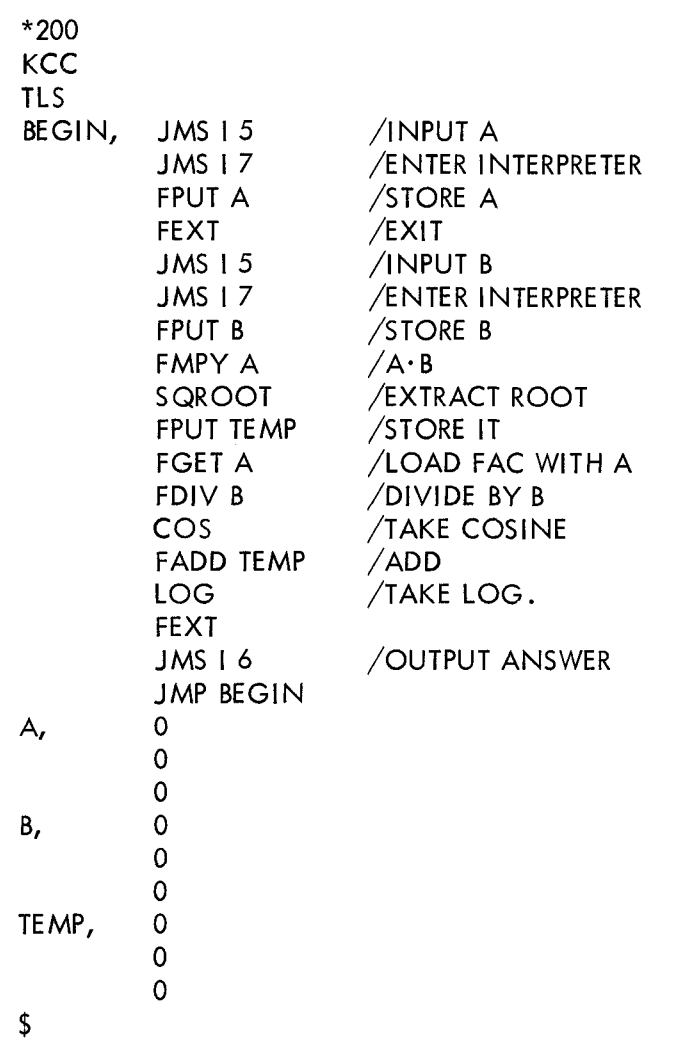

#### Output Controller

There is an additional routine available that formats floating-point output. It is available with both the basic floating-point package and the extended package.

The controller routine requires two parameters for output formatting. It is called by an effective JMS 7200. At this point:

 $C(62)$  = total number of digits to be outputted. If  $C(62)$ =0, output in E format.

 $C(AC)$  = number of digits to the right of the decimal point. If it equals 0, do not type a ".".

If the number in the floating accumulator is larger than the field width allows, "X's" will be typed. The sign is typed and leading 0's are suppressed.

Example: If the contents of the floating accumulator are 678.234 (decimal).

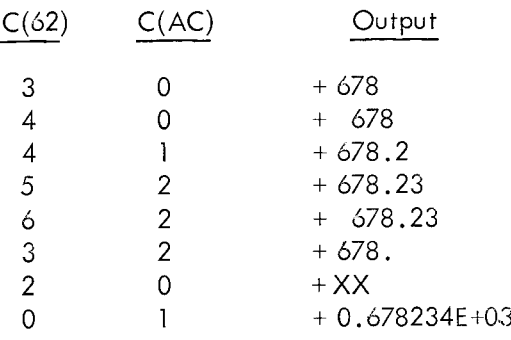

#### FLOATING POINT PACKAGE VERSIONS

Four versions of the floating-point package are available:

#### DEC—O8—YQIA—PB

This is the basic floating—point package. It consists of the input/output package and the basic arithmetic instructions. Its core limits are:

5-7,- 40~6 I; 5600—7577

#### DEC-OS-YQZA—PB

This is the basic floating—point package with the output controller. Its limits are:

7; 40—62,- 5400—7577

The output controller does not type <sup>a</sup> carriage-return/Iine-teed after output and, hence, the programmer must provide his own routine to do so. Because of the way in which the typeout routine in the floating point packages are constructed, the user must construct similar typeout routines in order to avoid timing errors in the teleprinter. In other words, the floating-point package uses <sup>a</sup> routine similar to:

TSF JMP .—I TLS '

to do its typing. The user must use <sup>a</sup> similar routine, i.e., one that waits for the teleprinter flag to be set before executing the TLS instruction.

#### DEC—O8—YQ3A—PB

This is the basic floating-point package with the extended functions. In addition, two interpretive com mands are provided for input and output. The additional interpretive commands are:

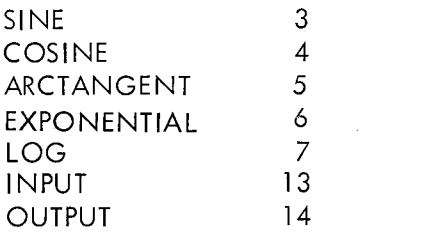

Its core limits are:

7,- 40-61,- 4757-7577

Using this package, the routine on page 3—I4 and 3-I5 for calculating:

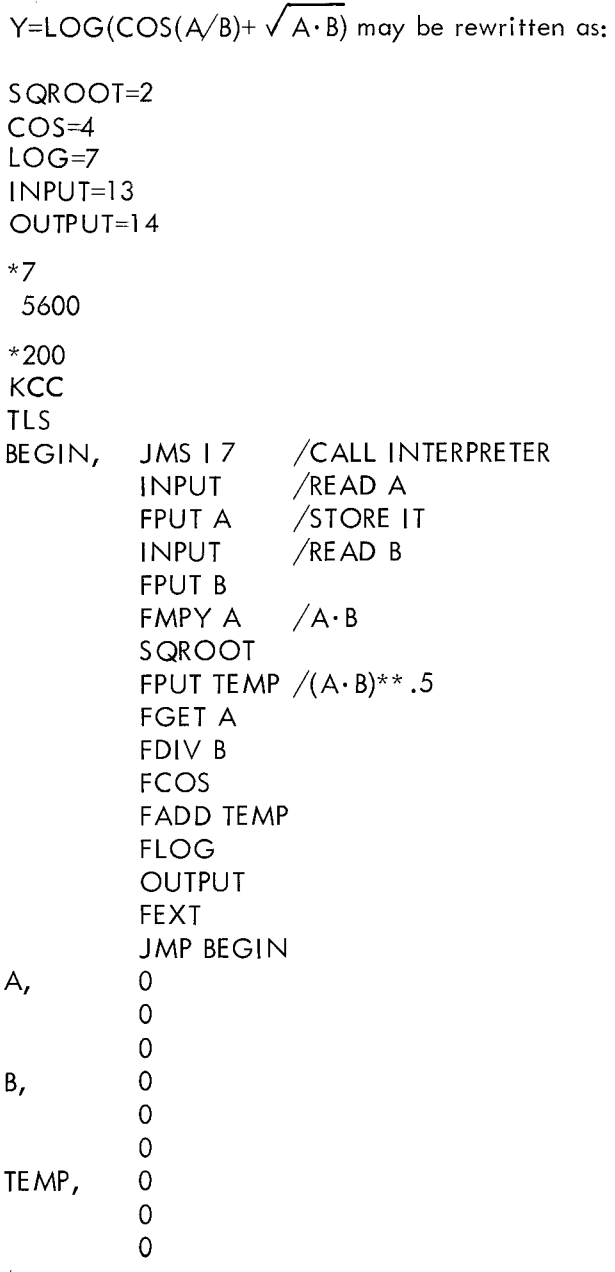

 $\boldsymbol{\mathsf{S}}$ 

This is the basic package, the output controller, and the extended functions. This package does not have the interpretive I/O commands of input and output. Its core limits are:

7; 40-62; 4557—7577

## CHAPTER 4

## PROGRAM LISTINGS

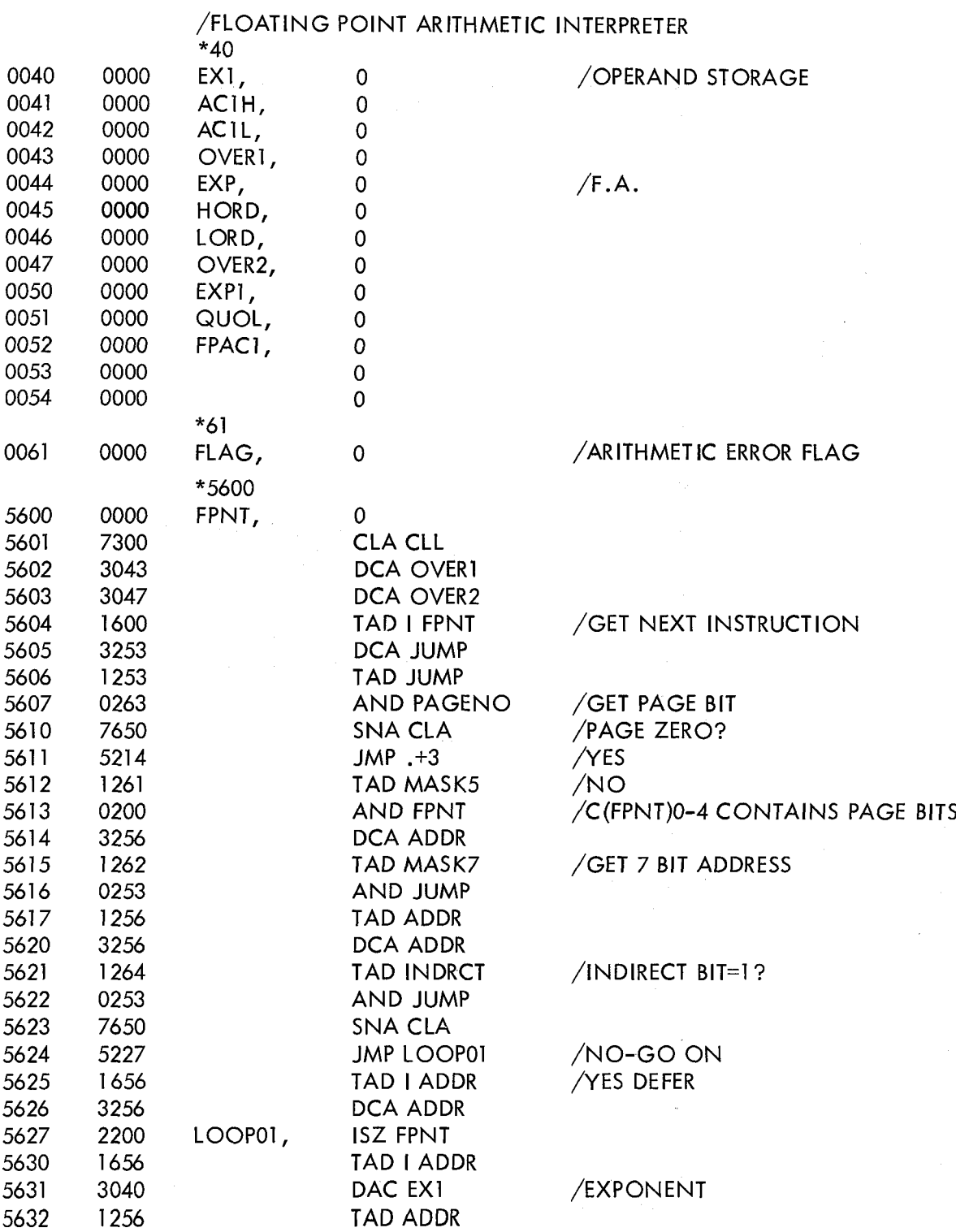

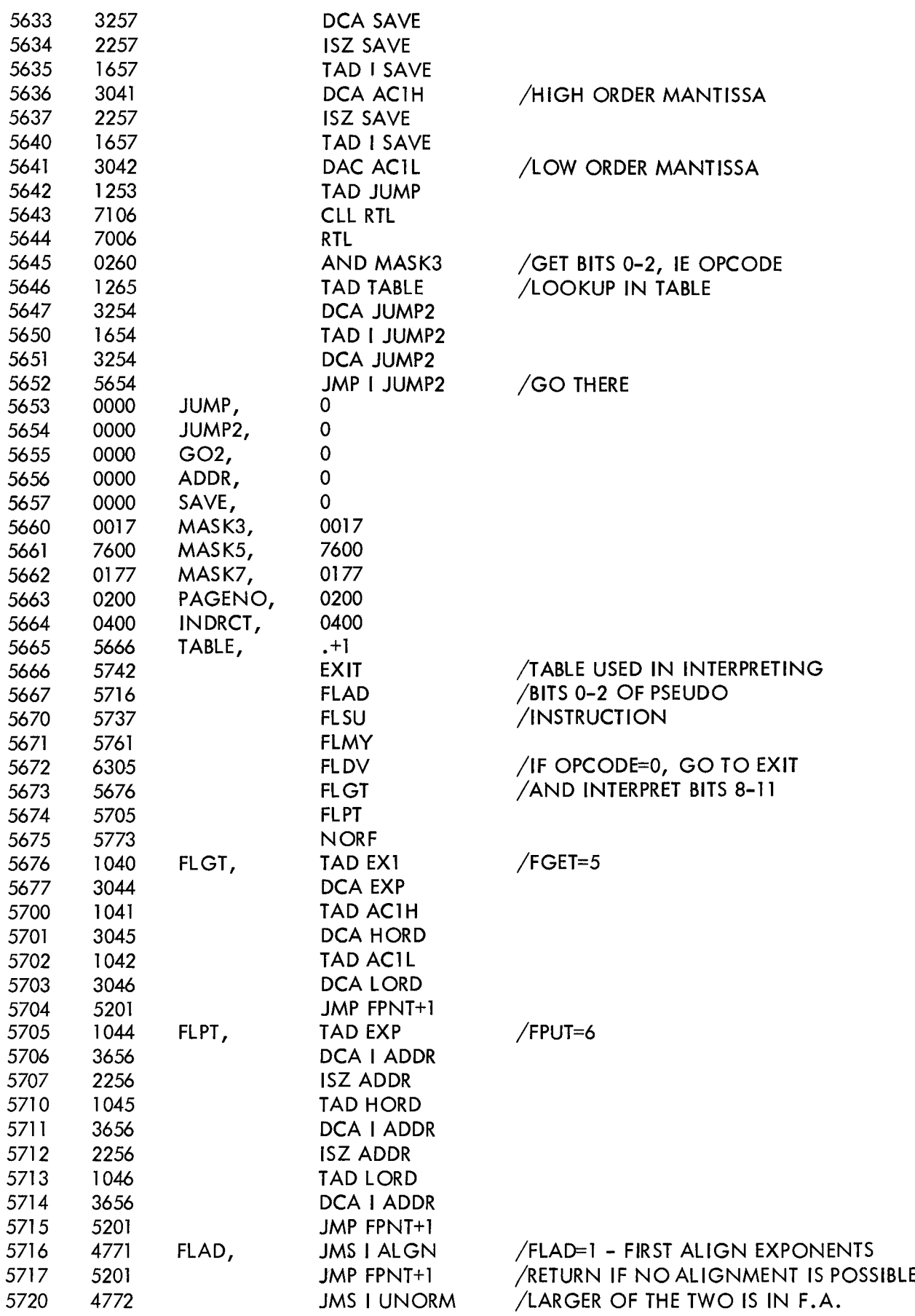

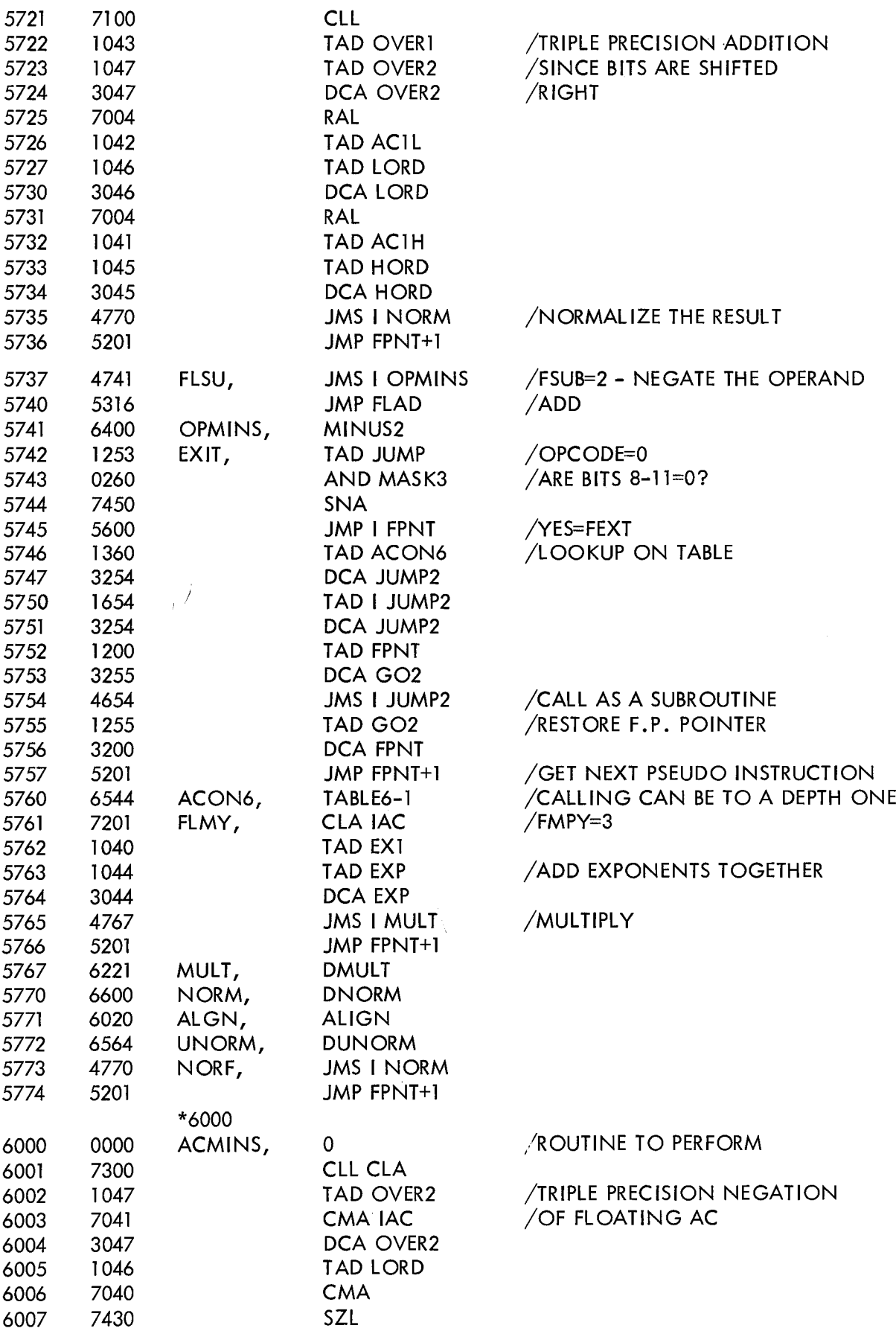

 $\sim 300$ 

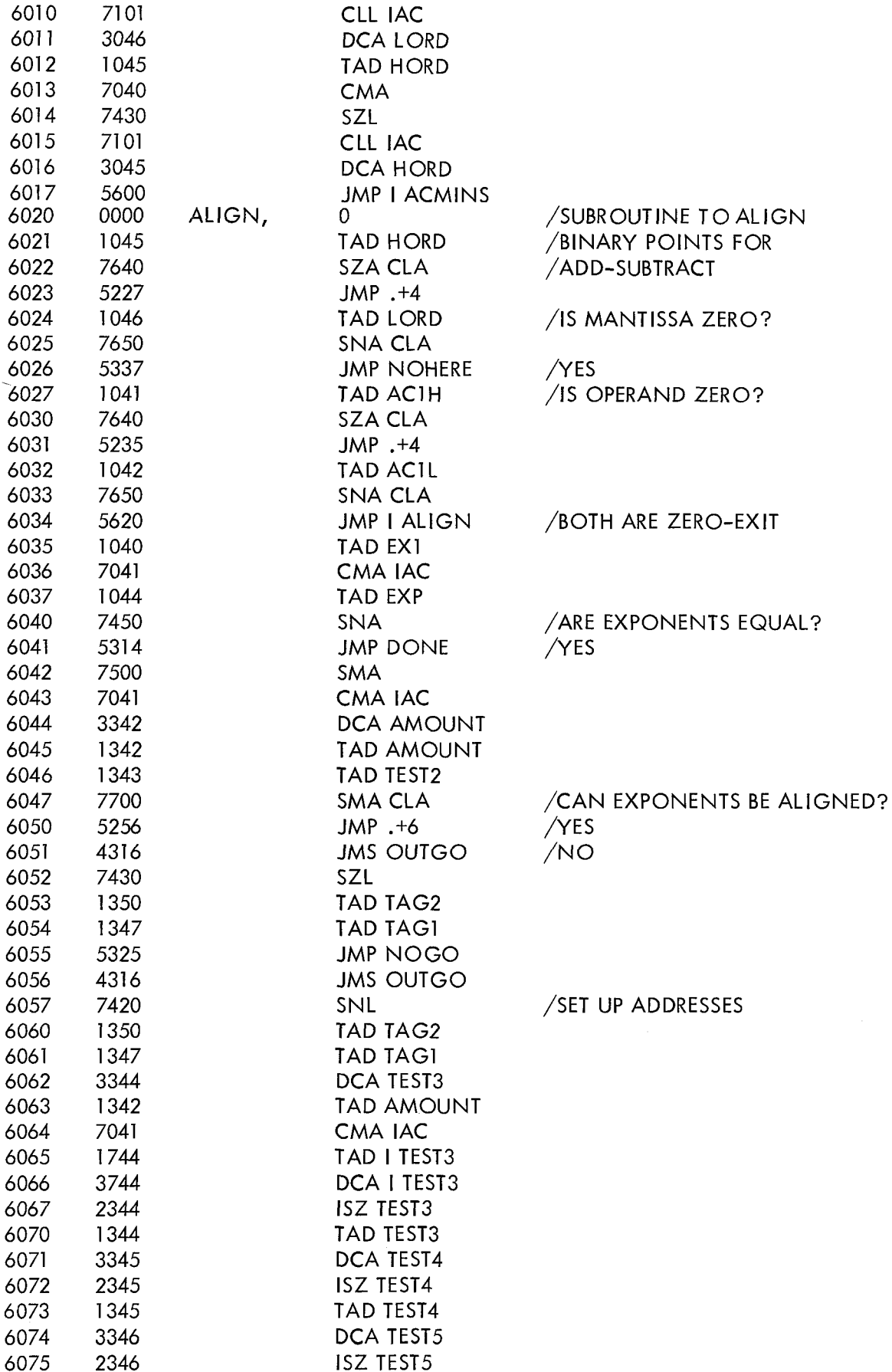

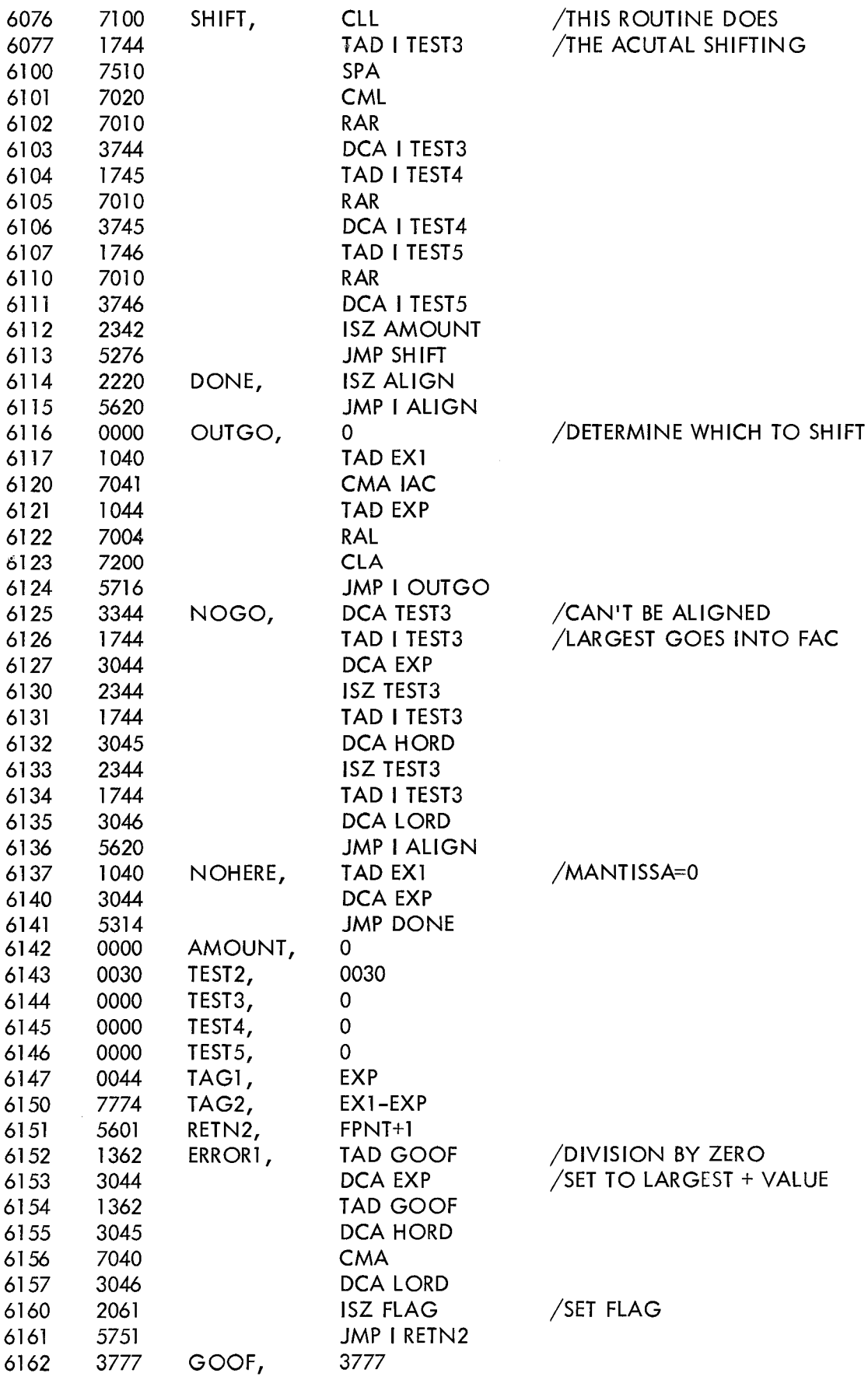

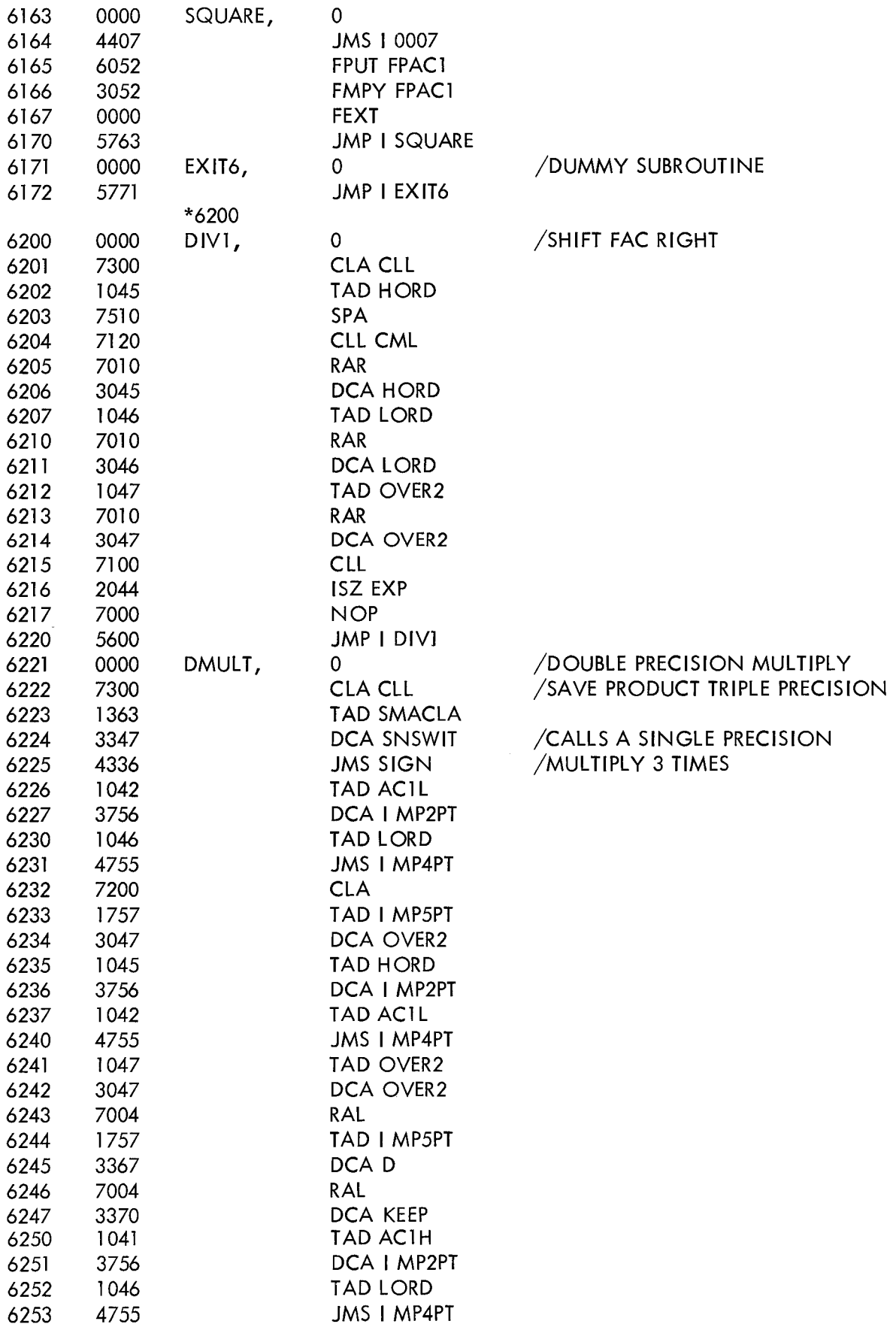

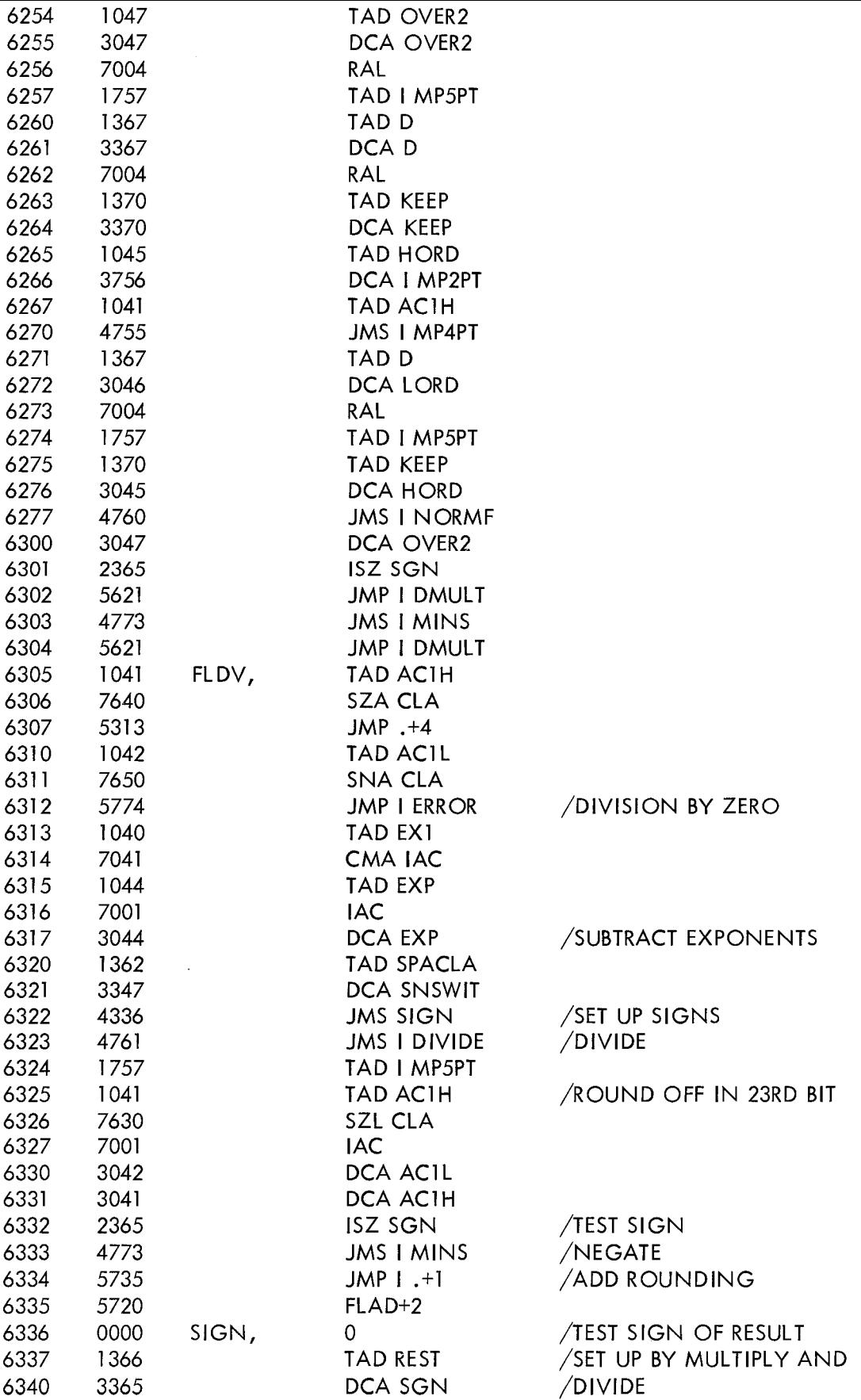

 $\sim 10^{11}$ 

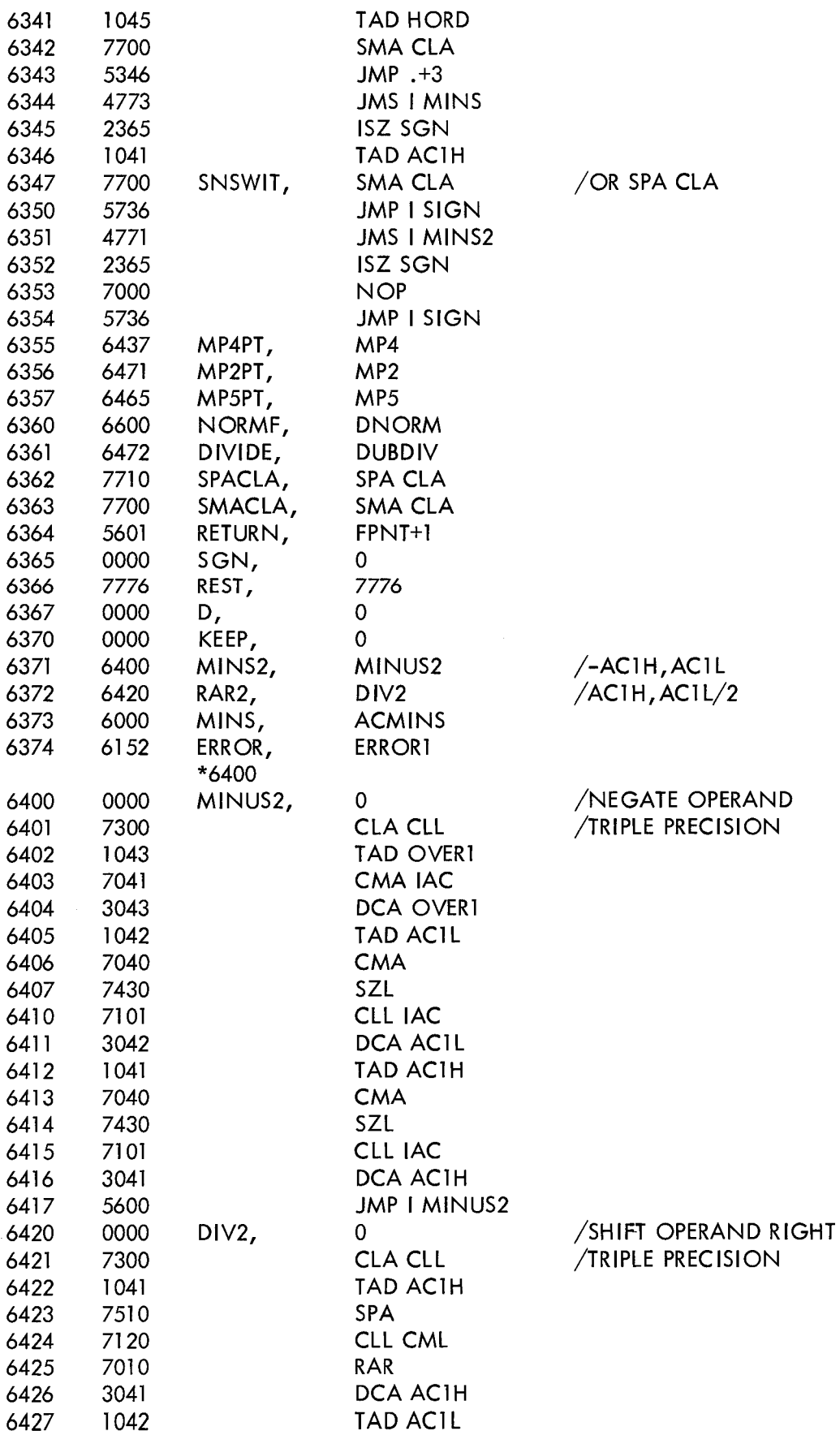

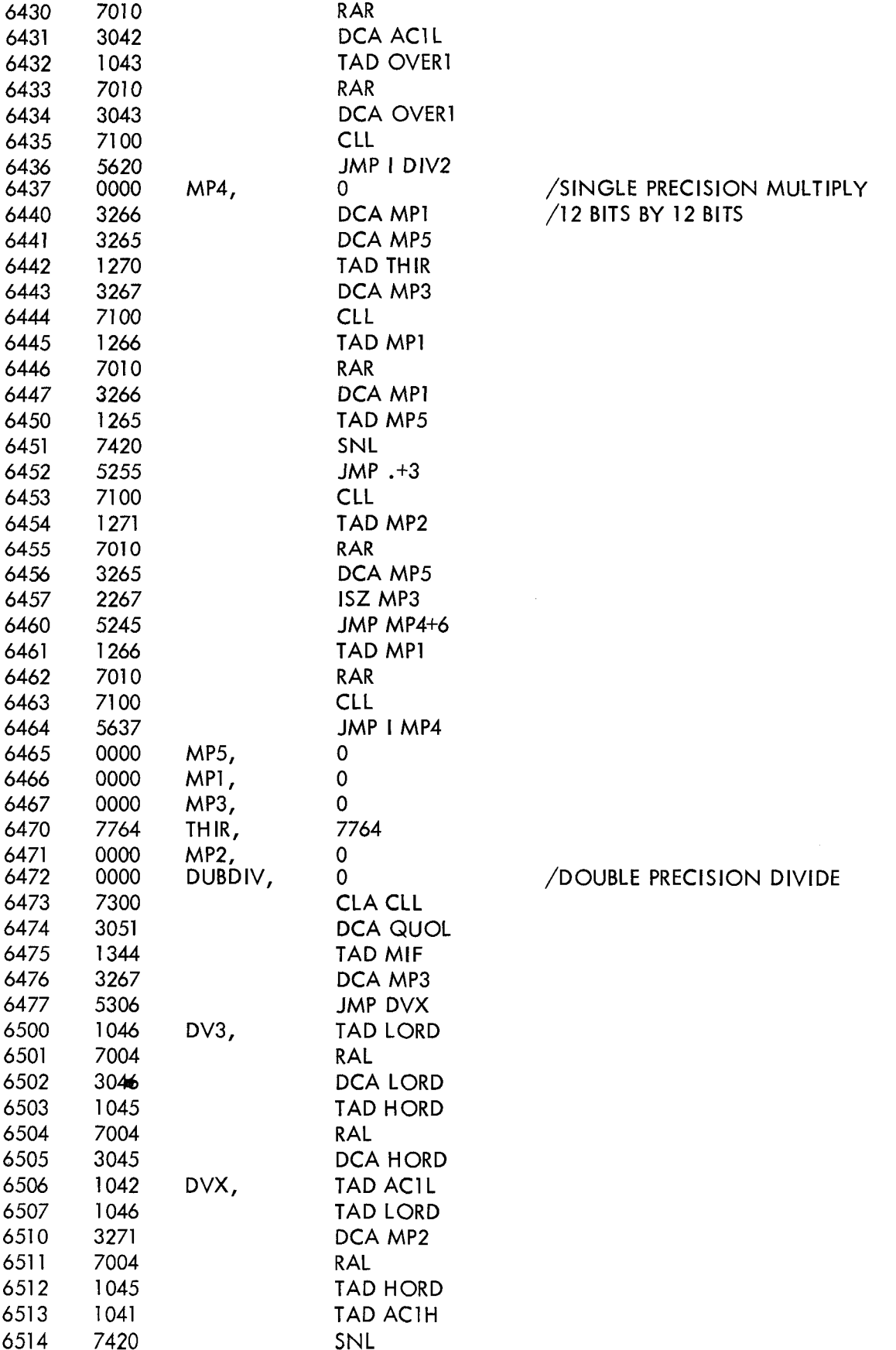

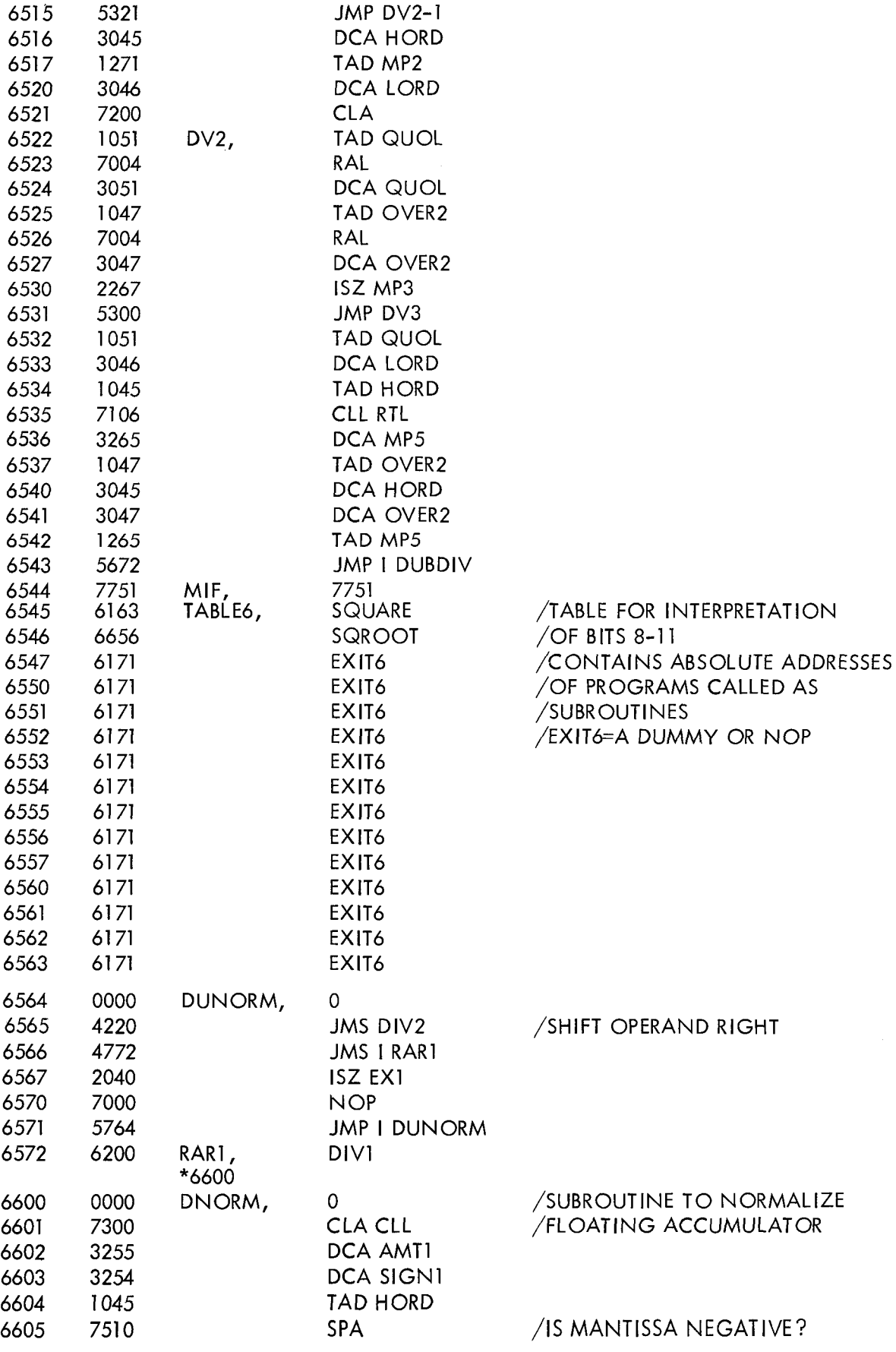

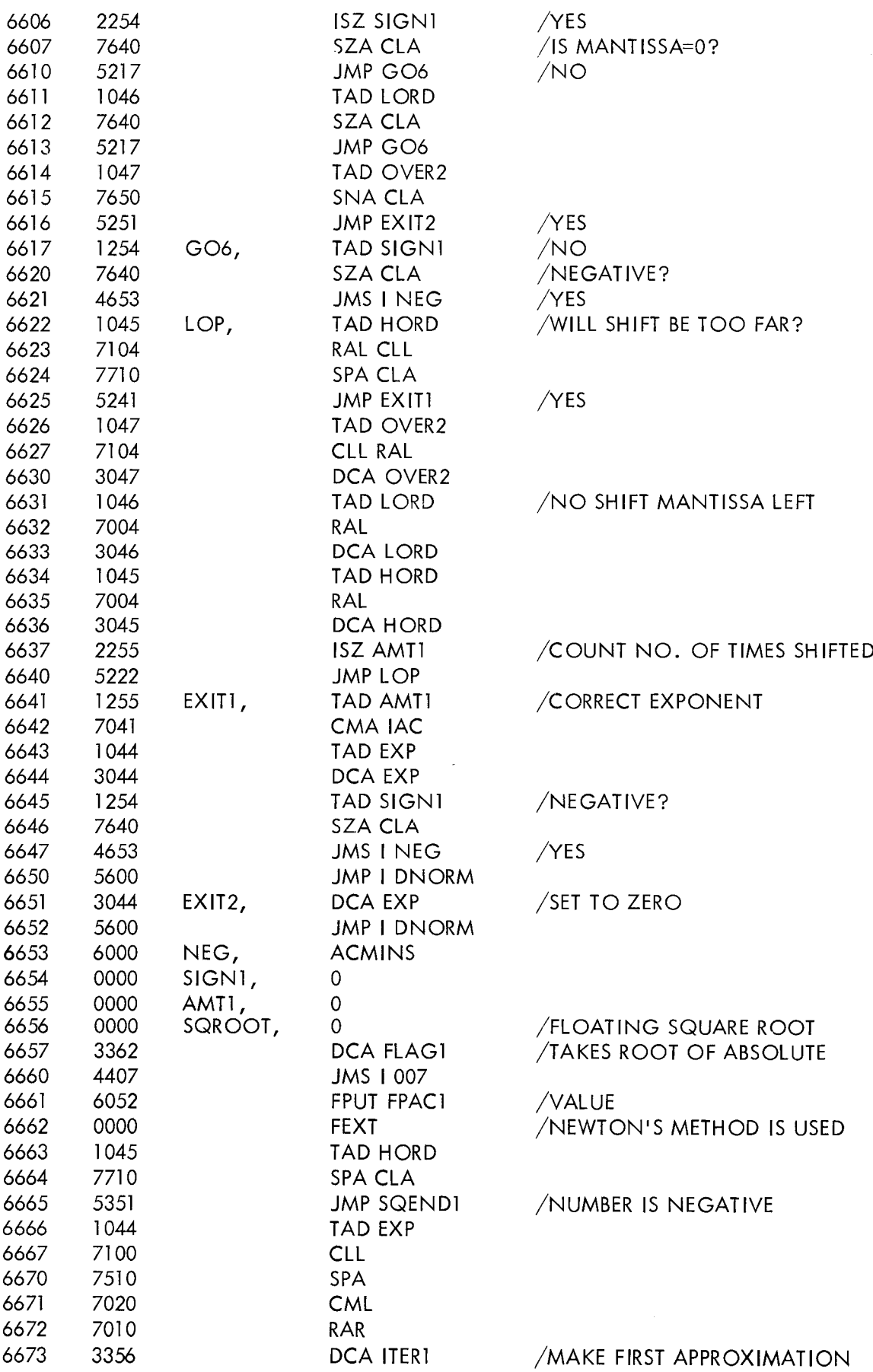

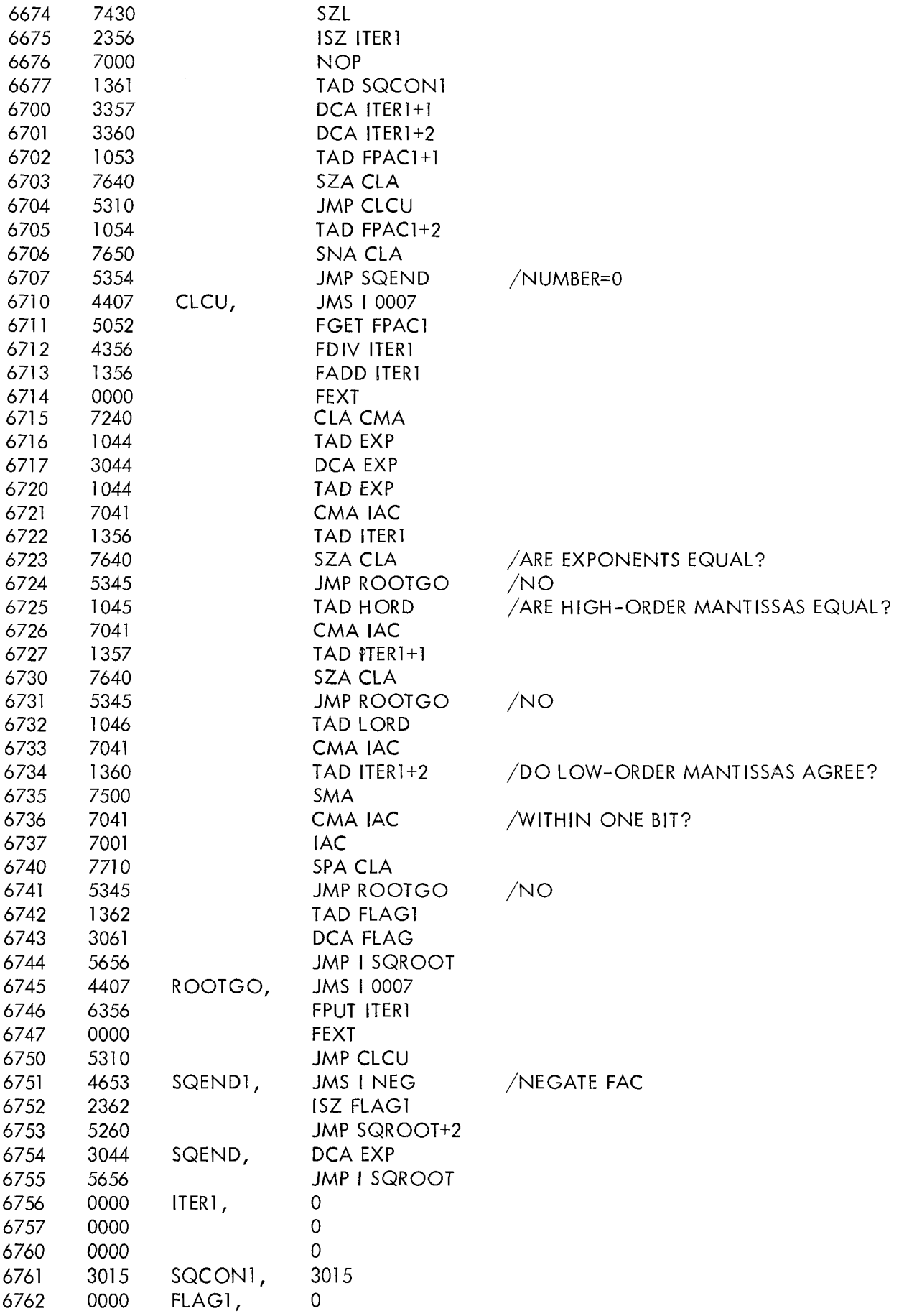

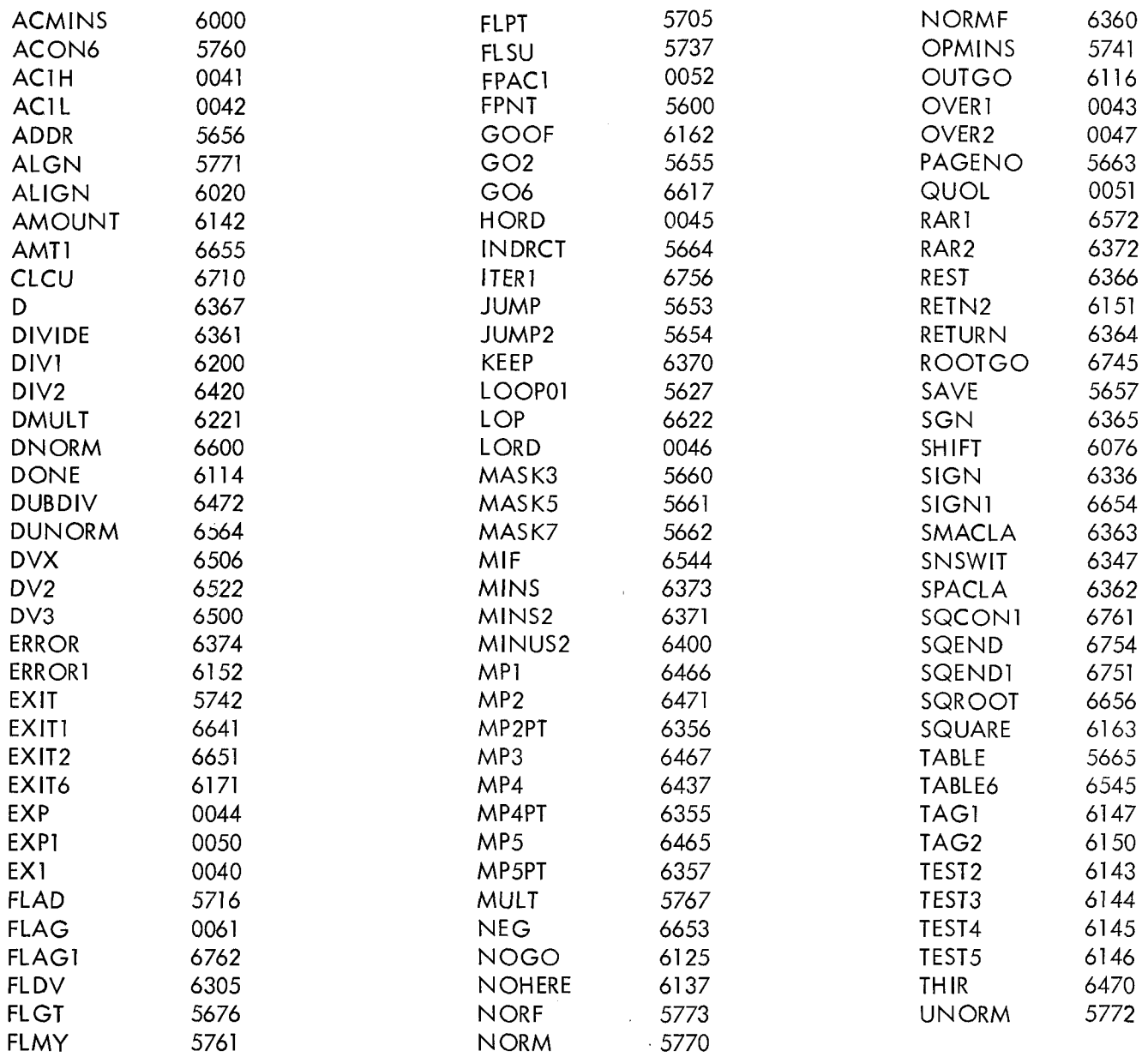

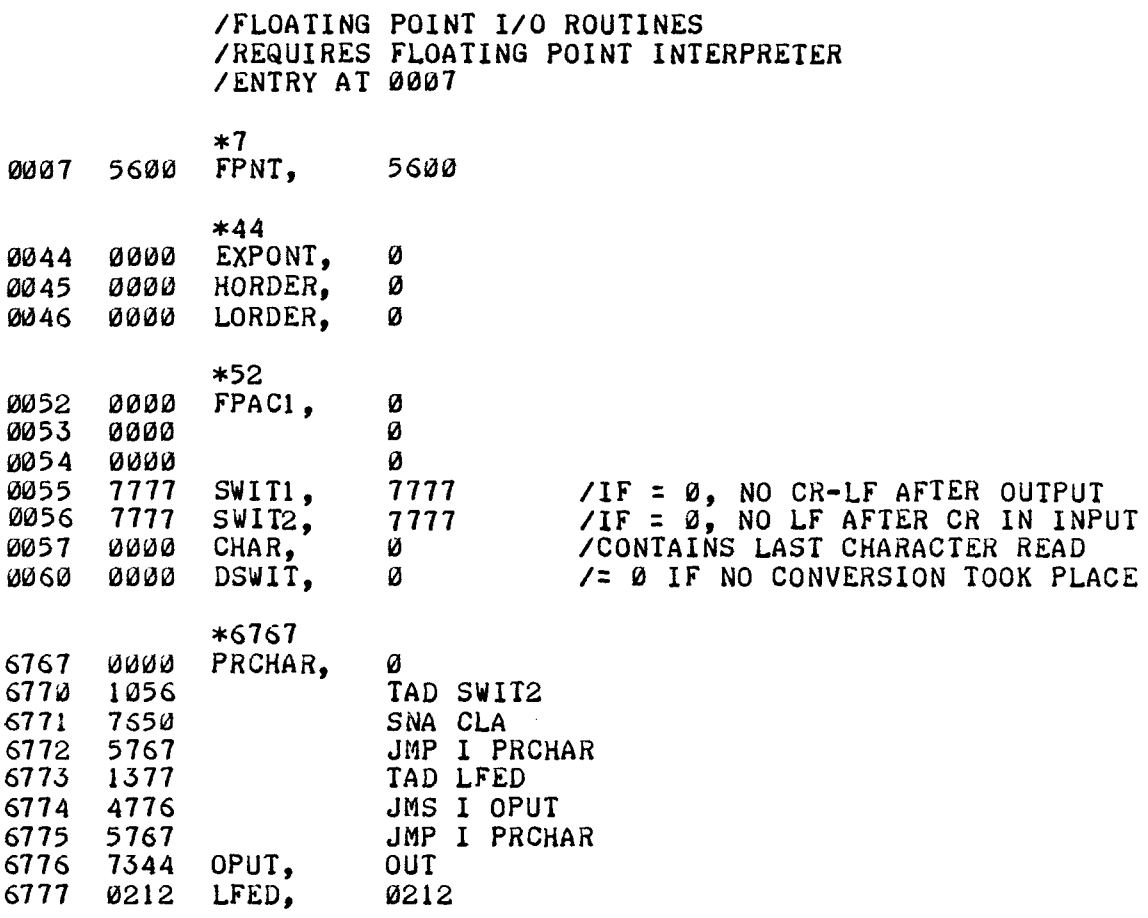

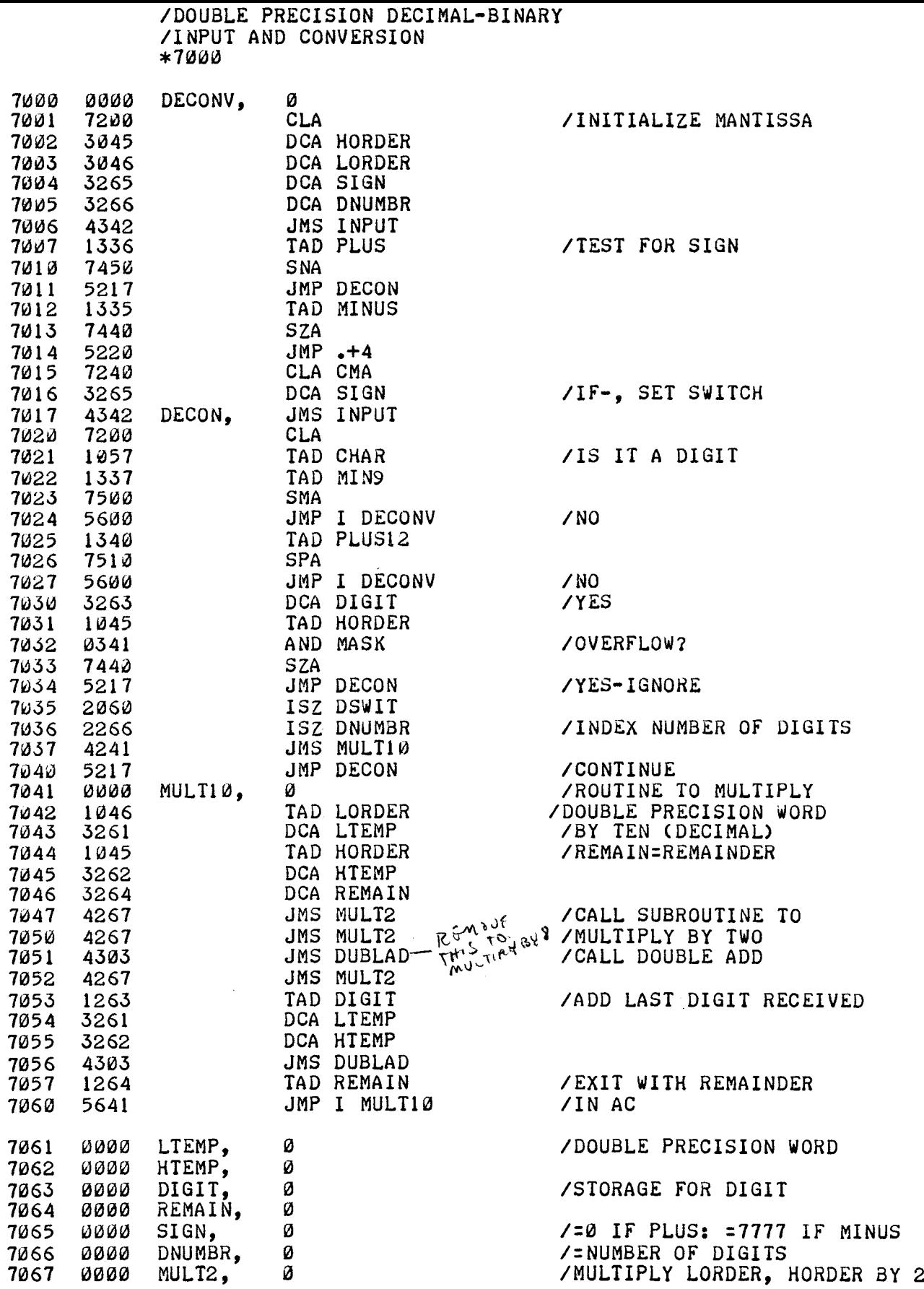

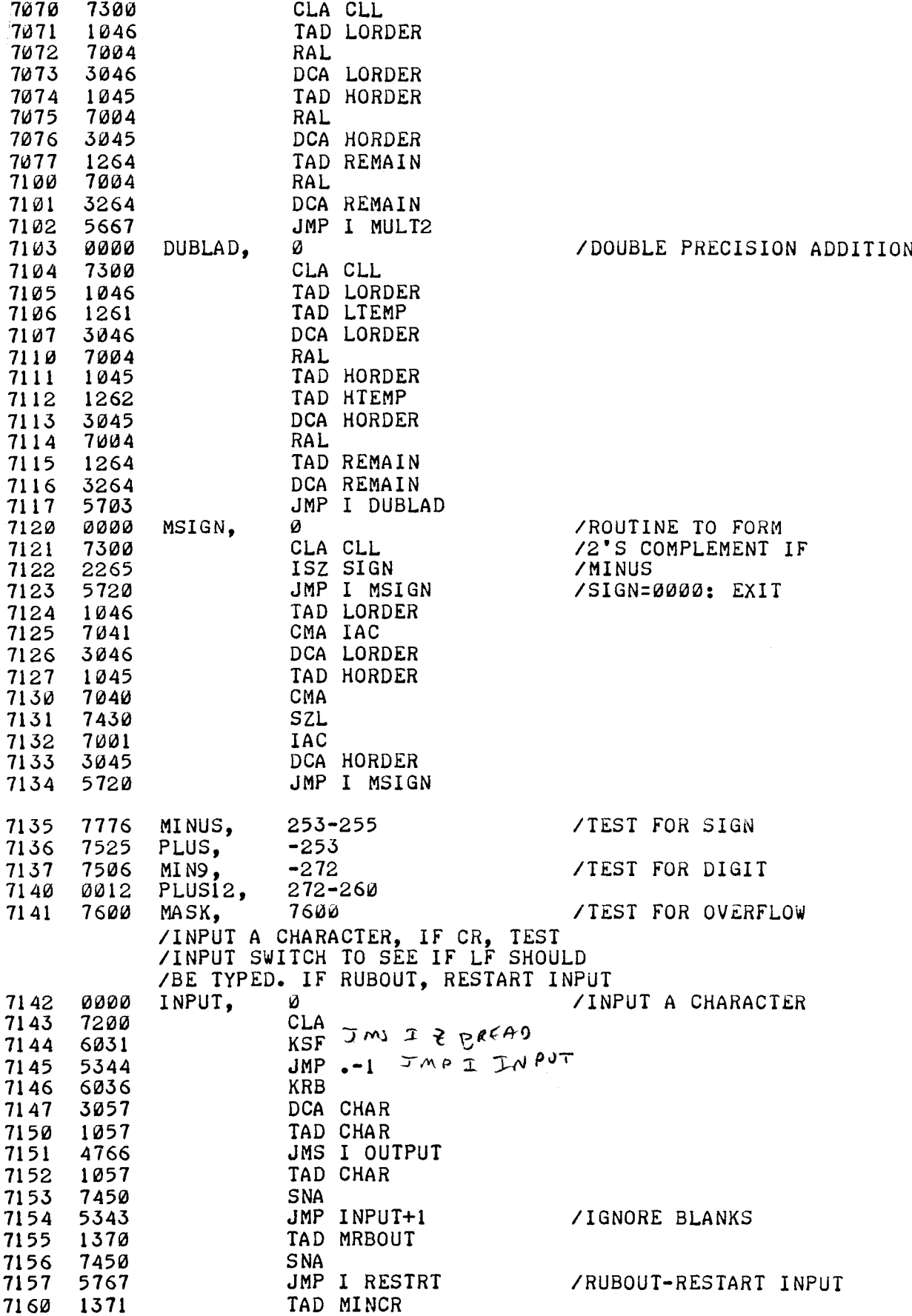

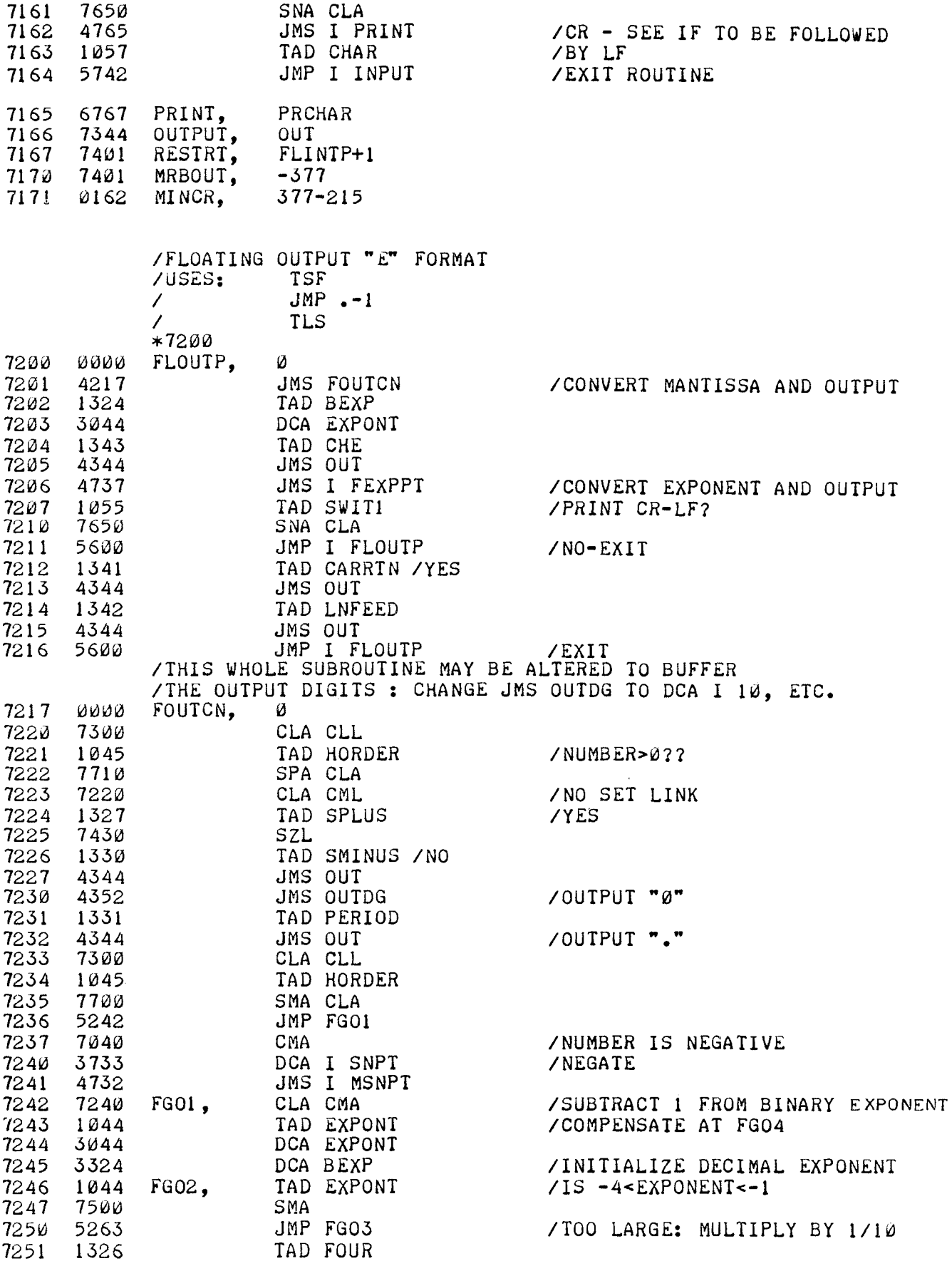

 $\sim$ 

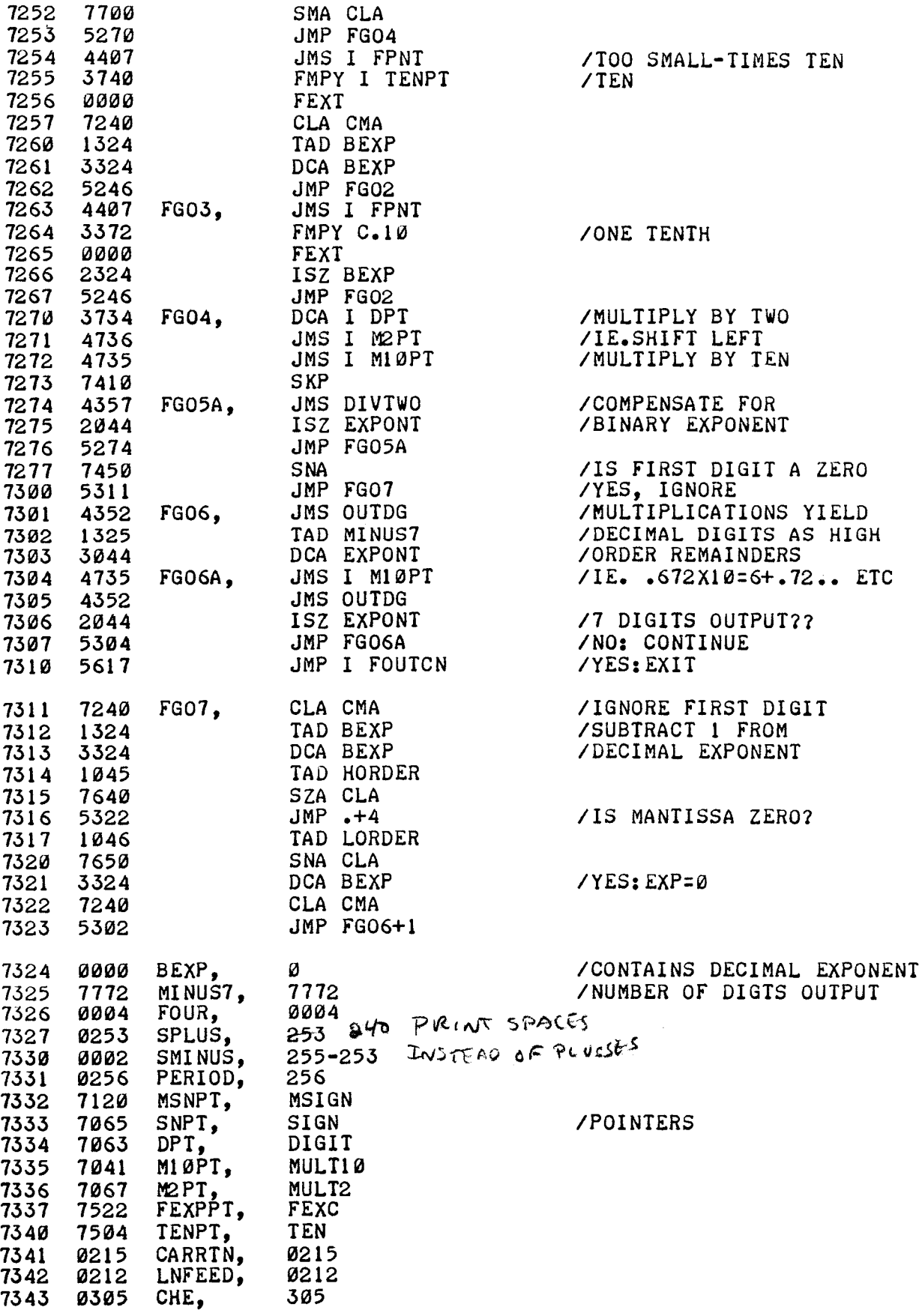

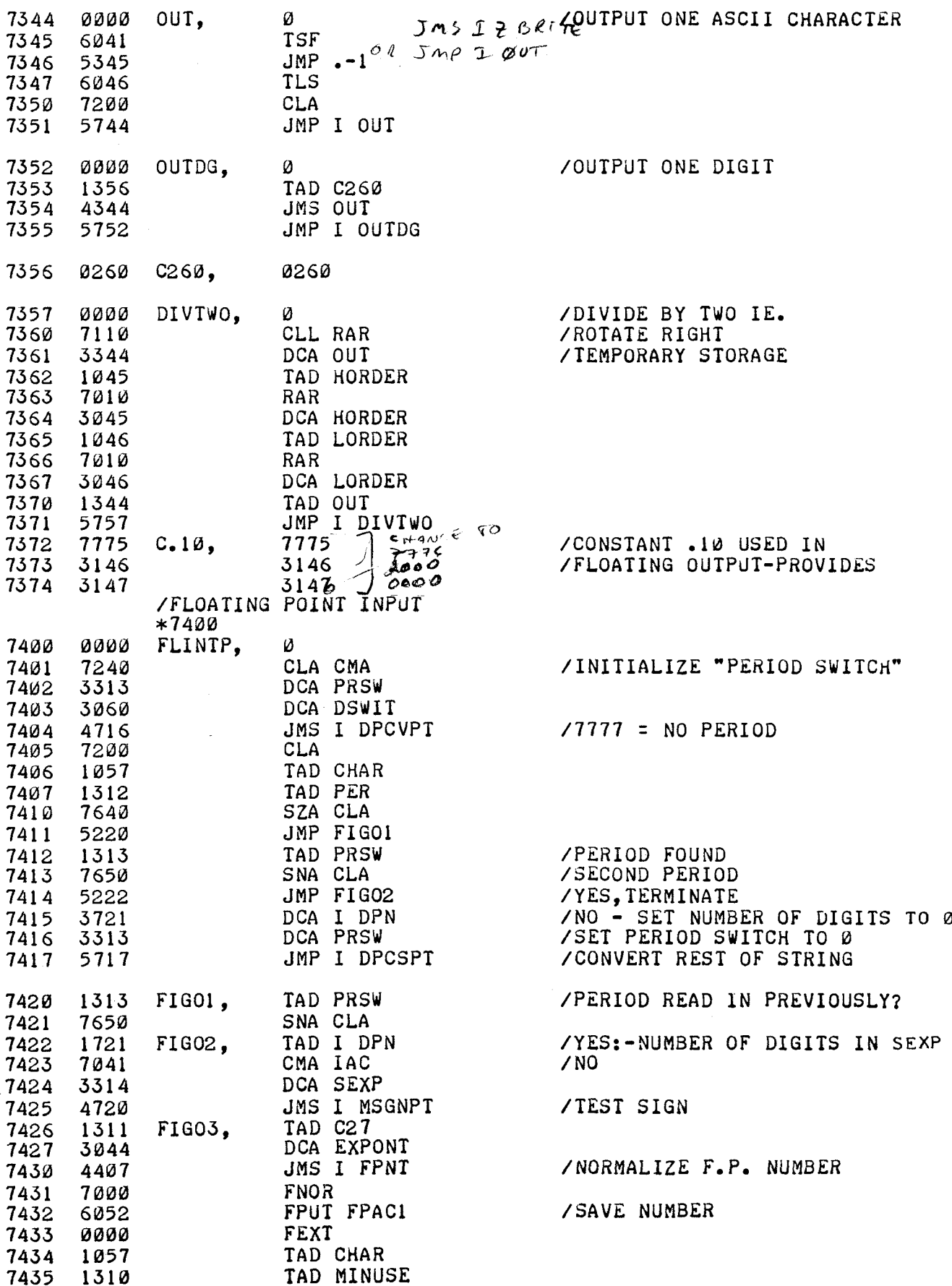

 $\bar{z}$ 

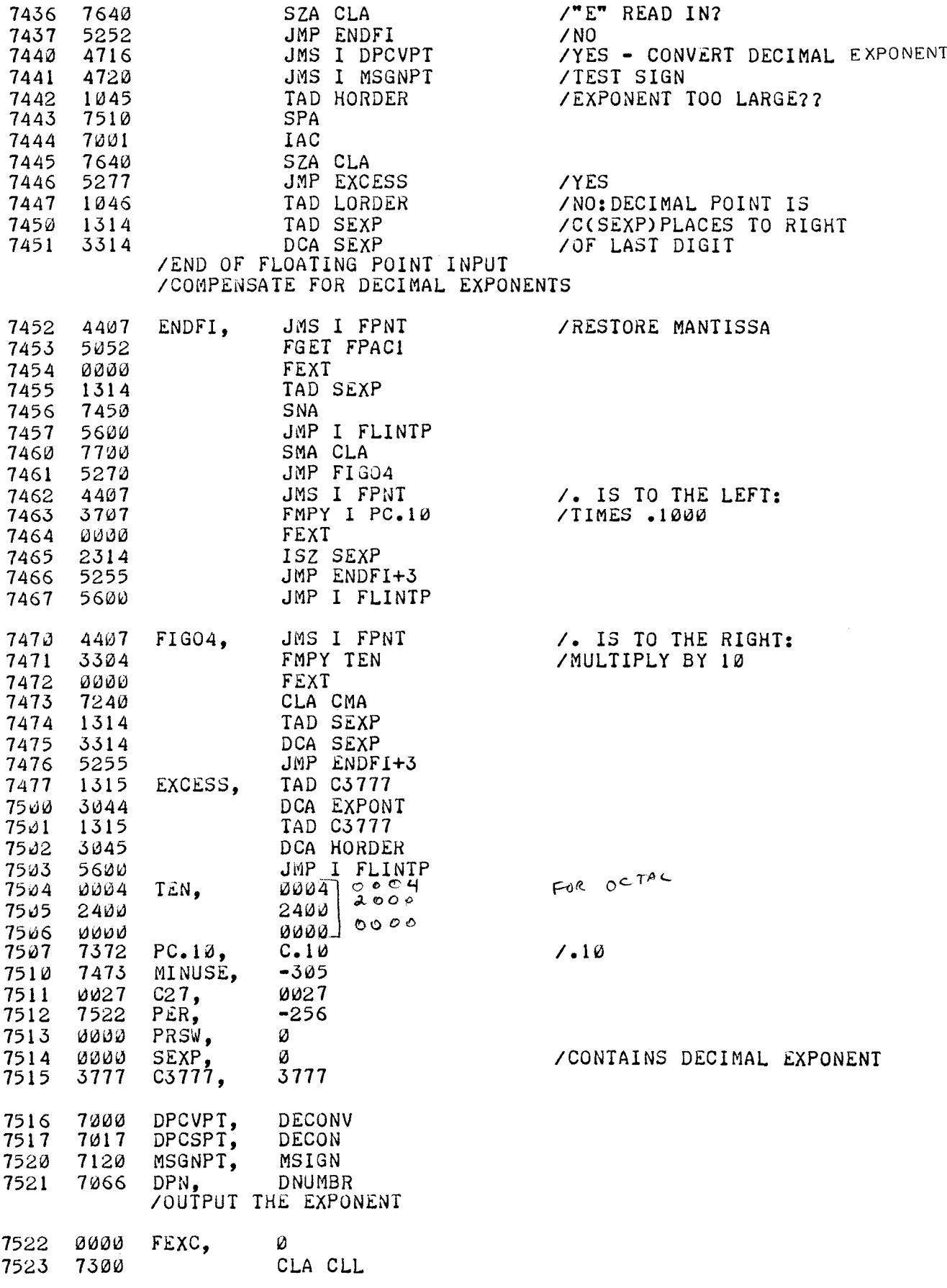

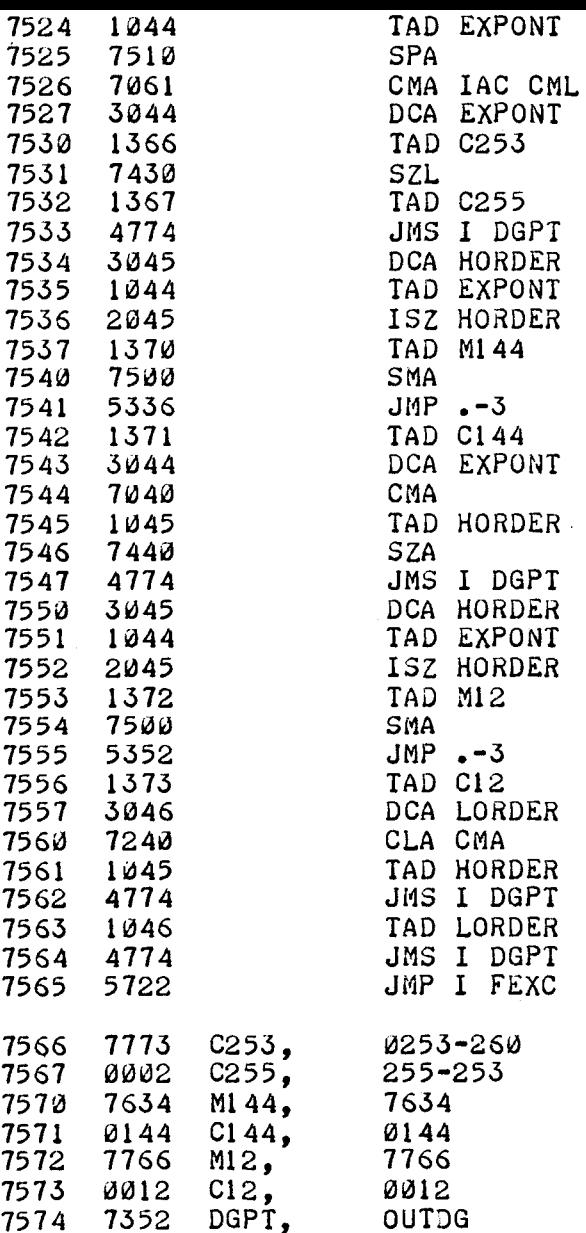

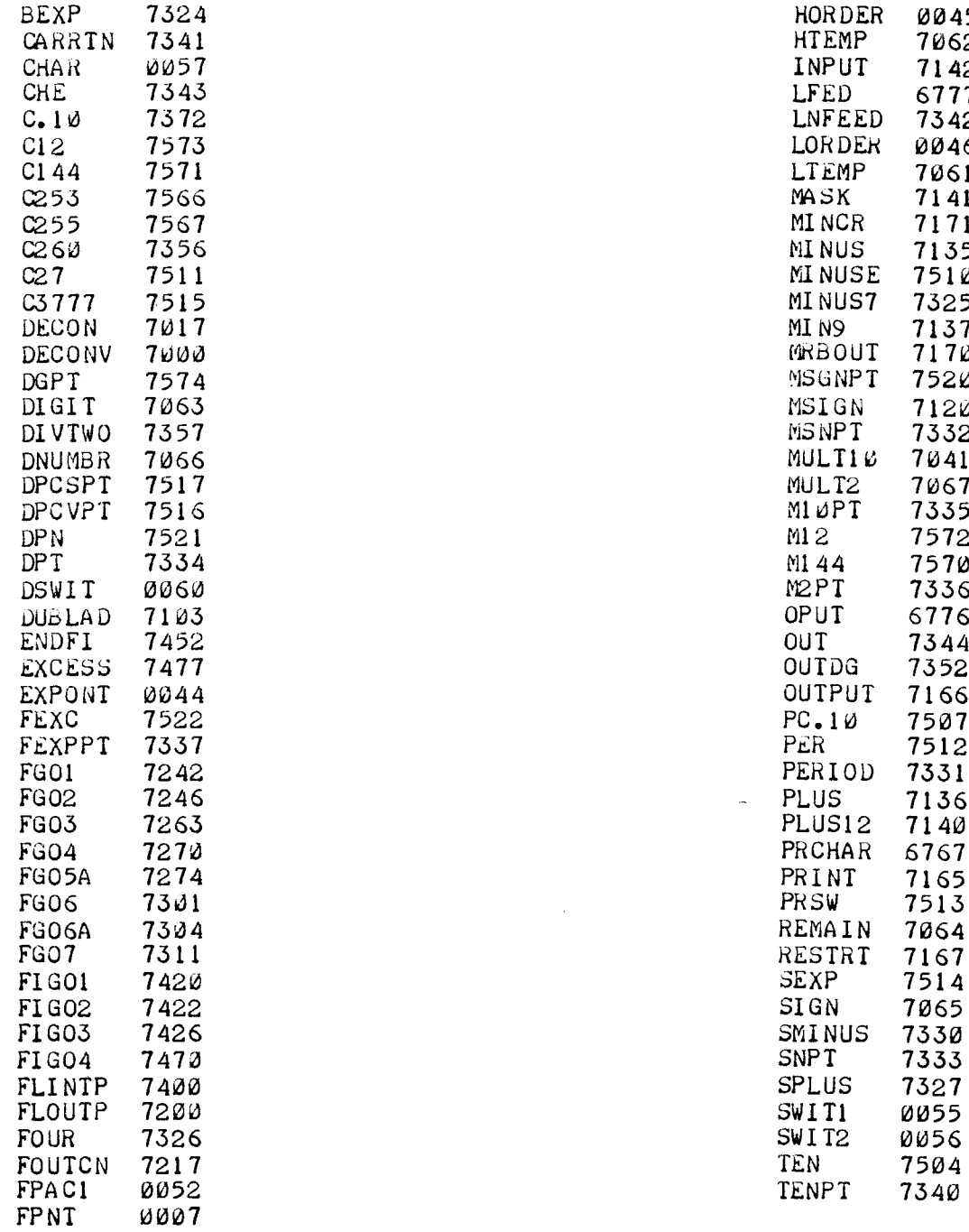

> 7507 7512

7156 7140

#### EXTENDED FUNCTIONS /FLOATING POINT PACKAGE

GETSGN=TAD 45<br>CLFPNT=<mark>JM</mark>S I 7

## /FLOATING POINT EXPONENTIAL

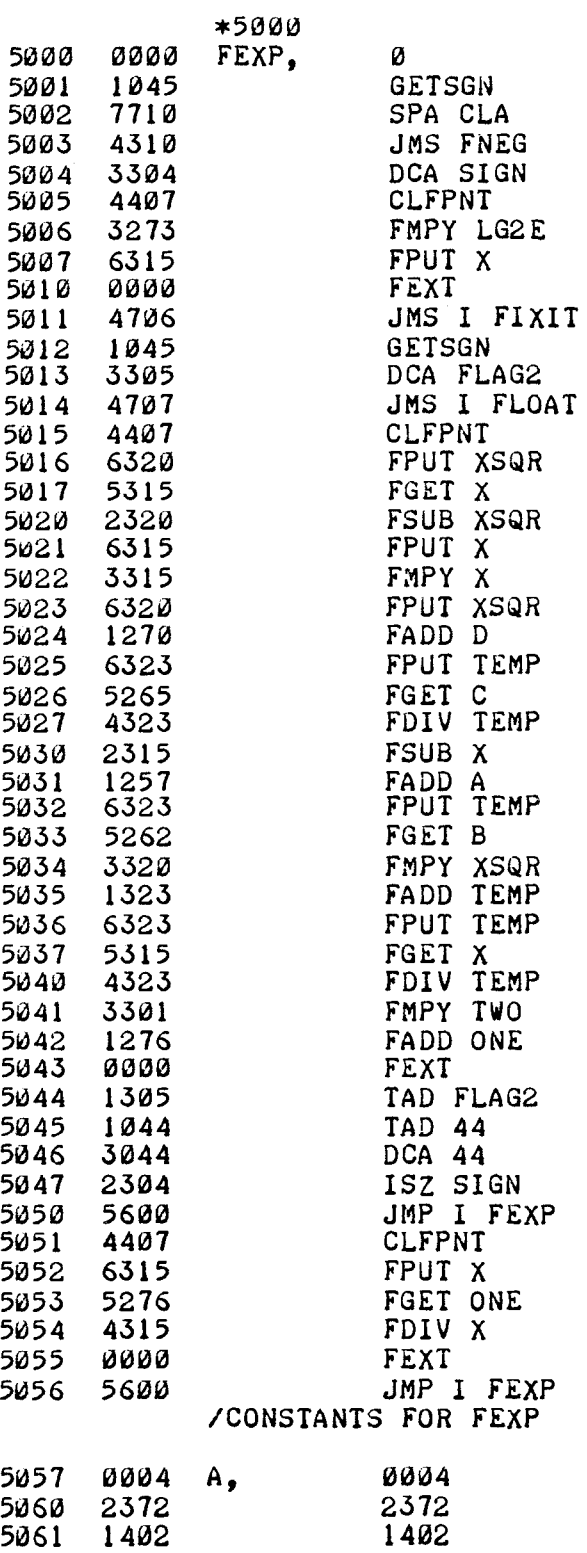

 $\angle$ C(SIGN) =-1 IF  $X \leq \emptyset$ 

 $\sim 10^6$ 

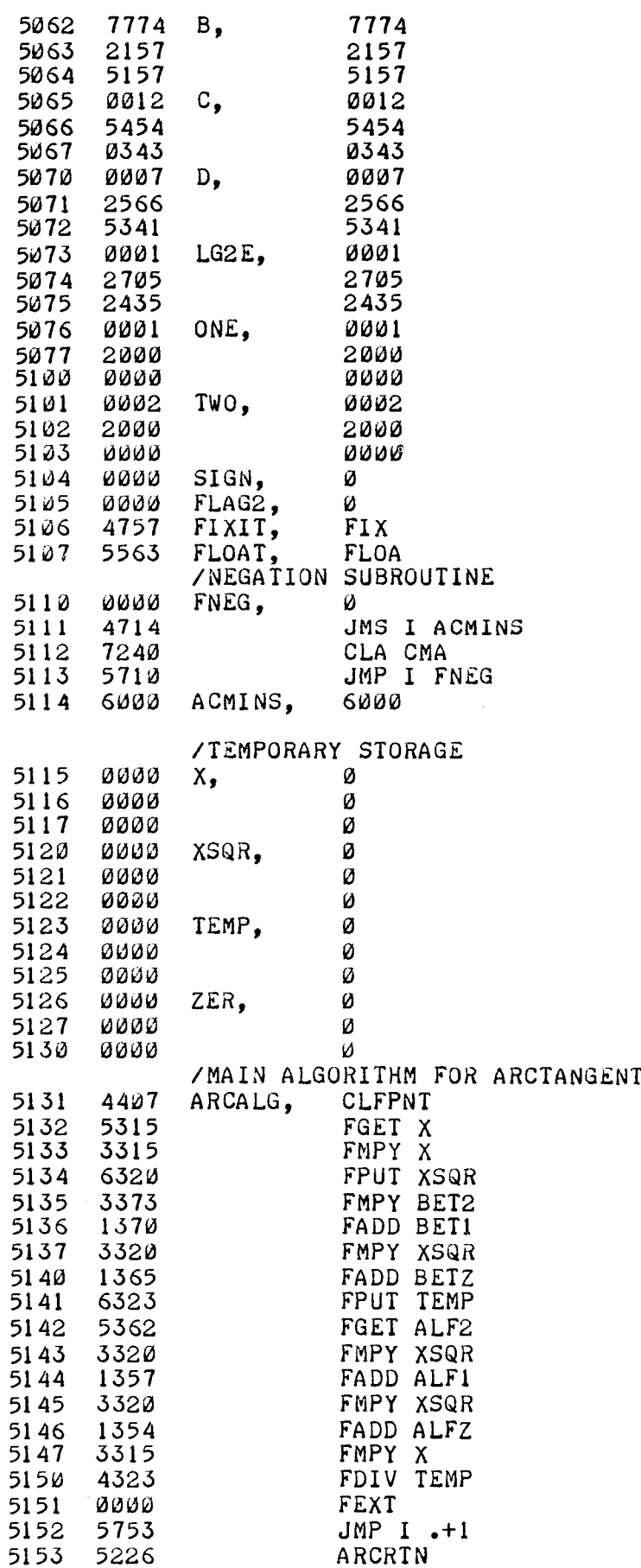

#### /CALL SUBROUTINE IN /INTERPRETER

## 6999 ACMINS, 6999 /POINTER TO INTERPRETER

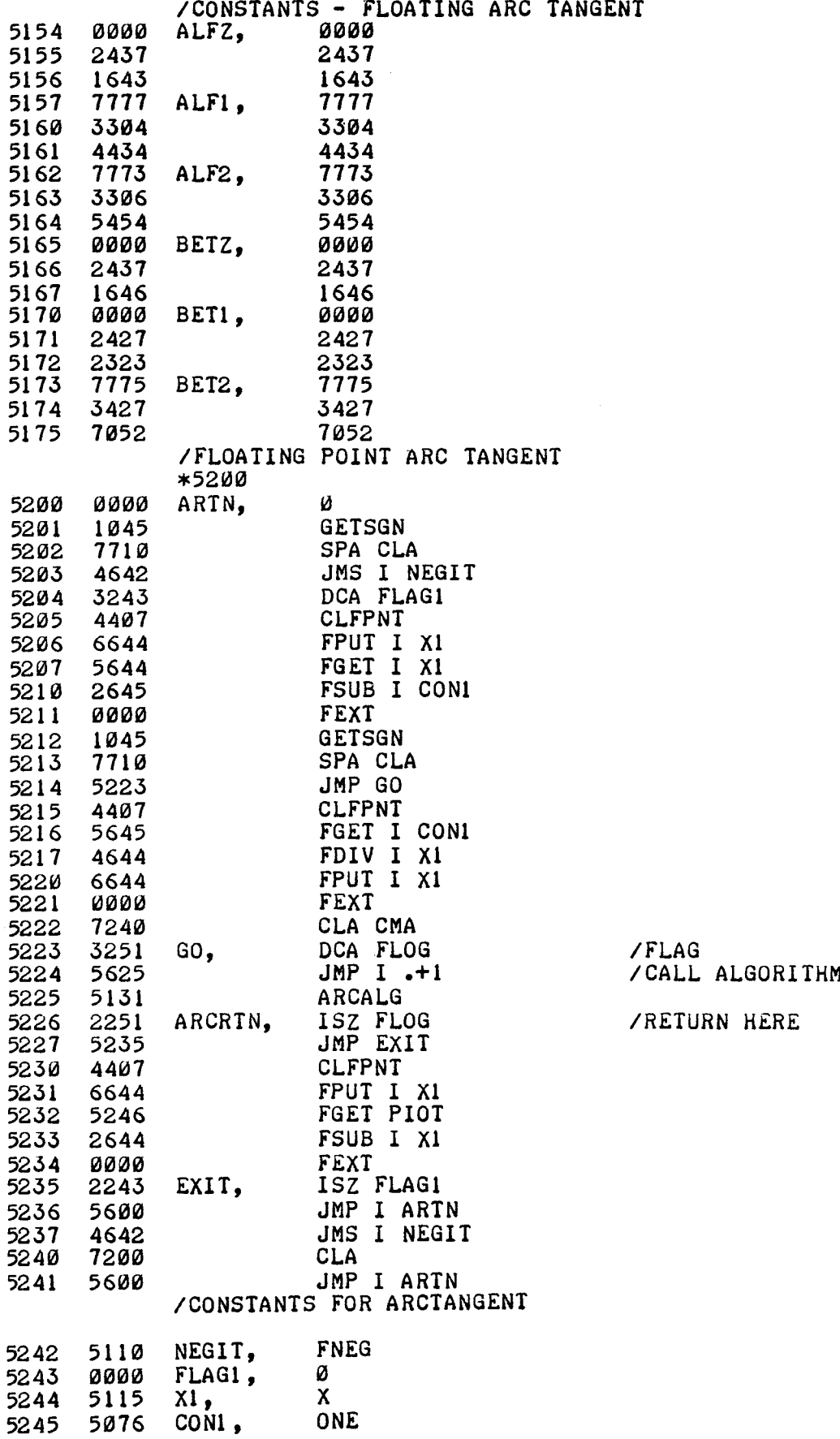

4-25

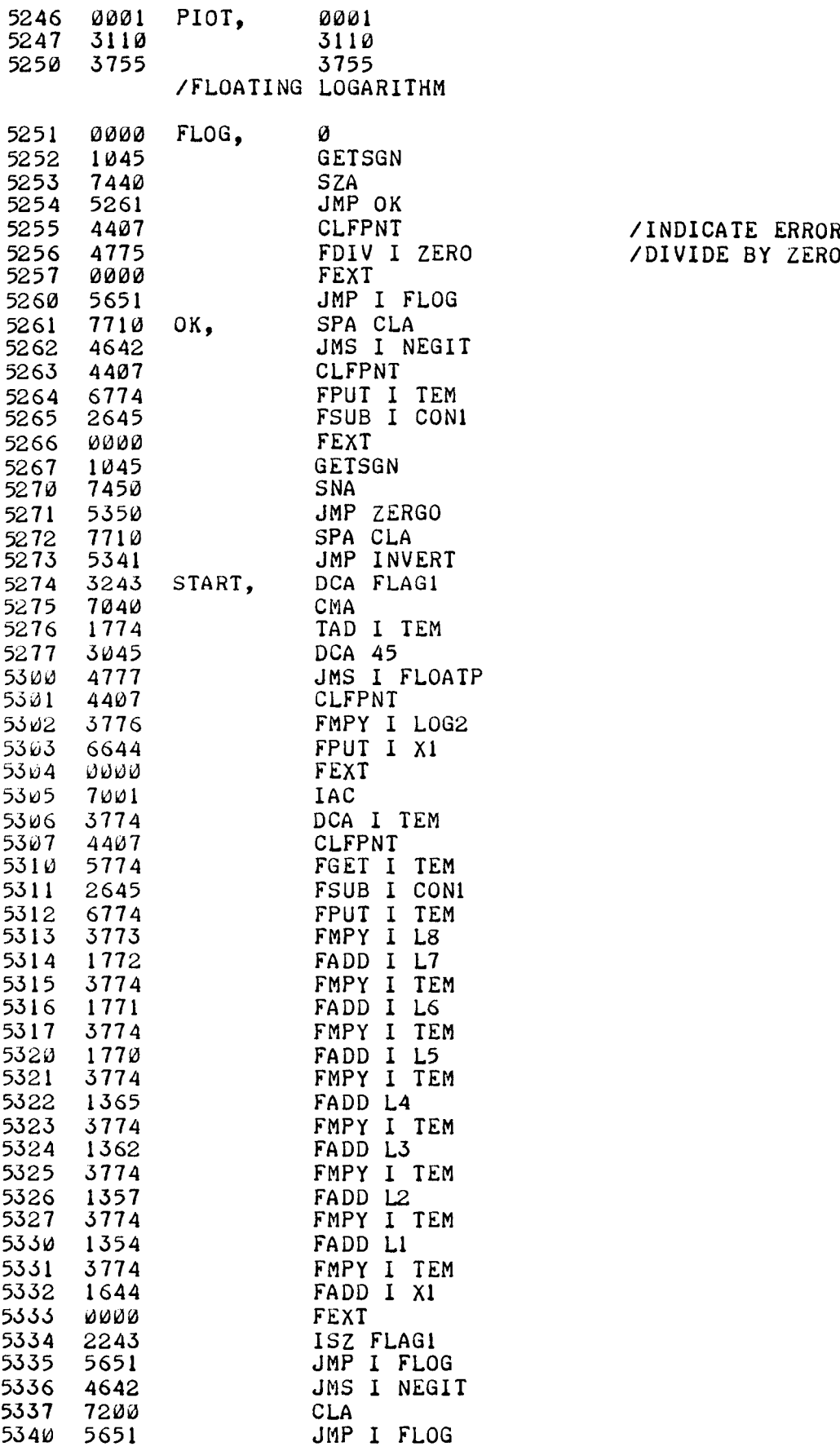

 $\overline{\phantom{a}}$ 

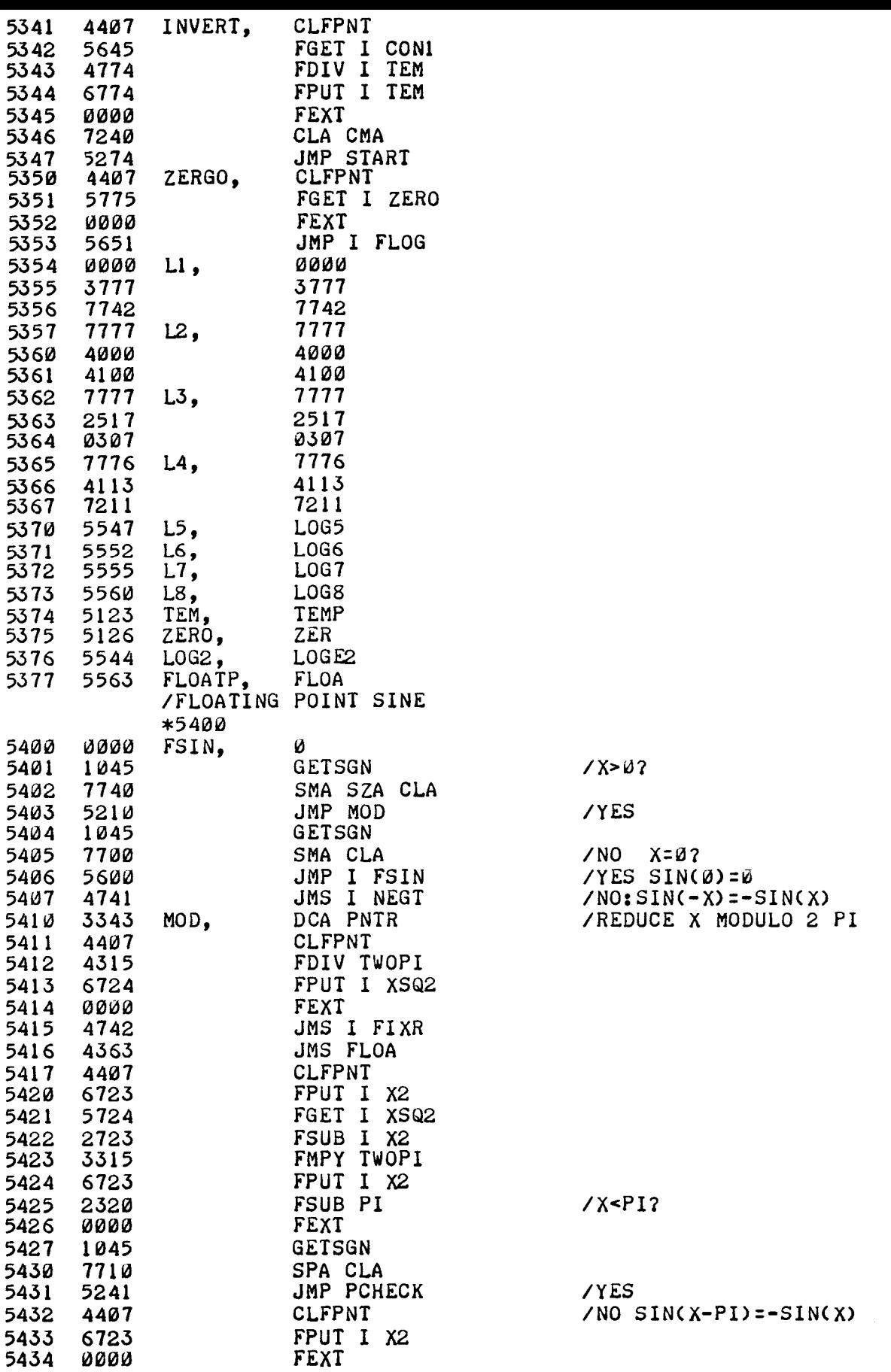

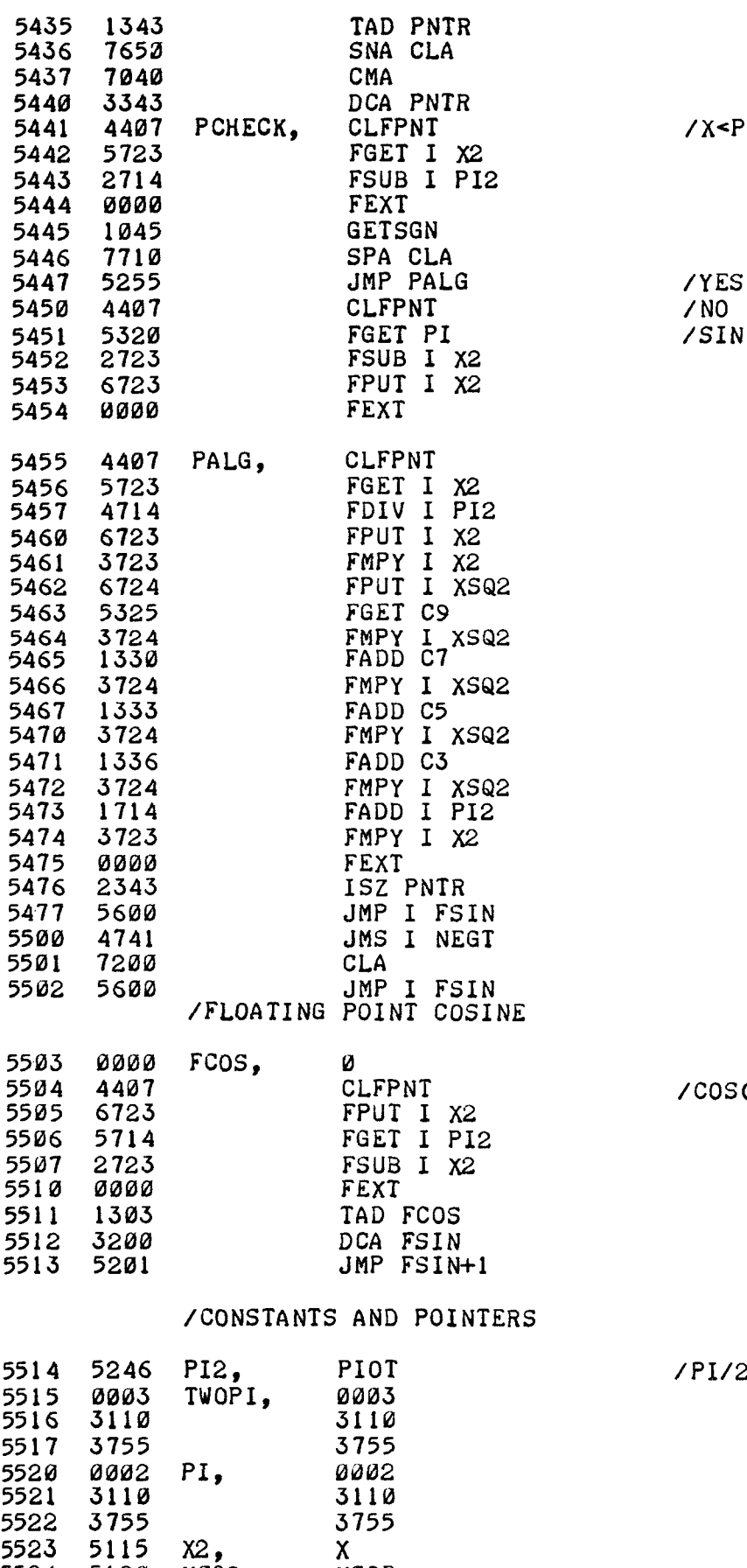

5120 XSQZ, XSQR

 $/X<$ PI $/2$ ?

 $/SIN(X)=SIN(PI-X)$ 

 $\angle$ COS(X)=SIN(PI/2-X)

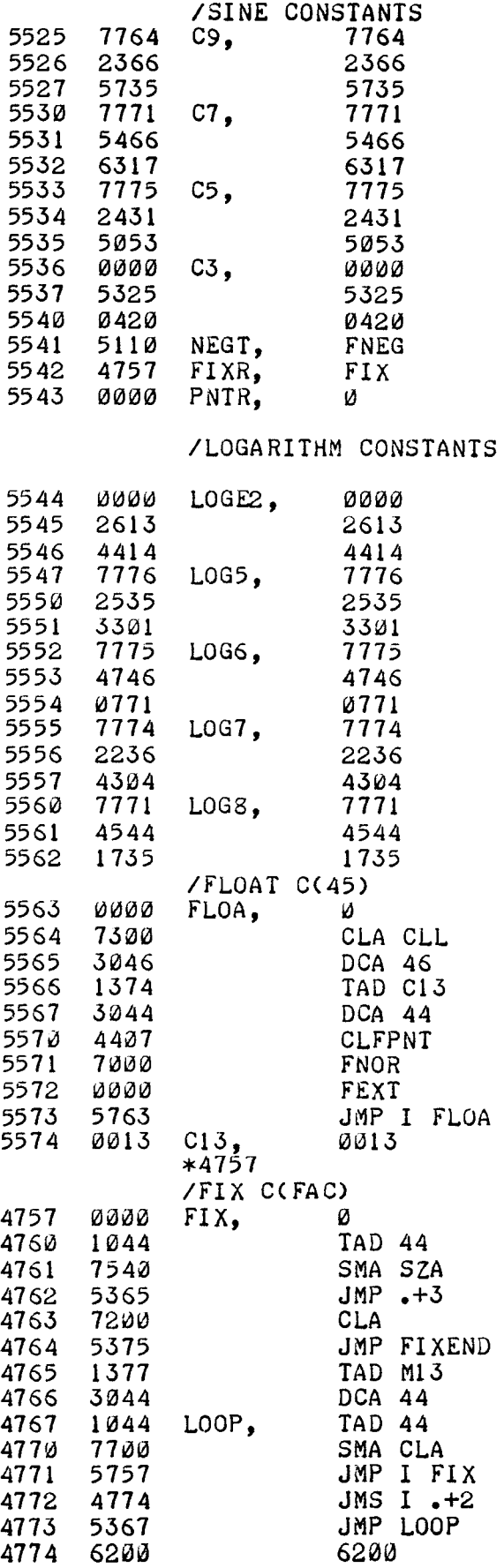

## /DIV1 IN INTERPRETER

 $\sim 10^{-11}$ 

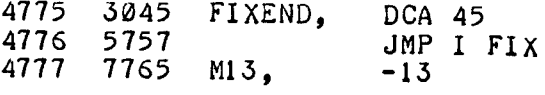

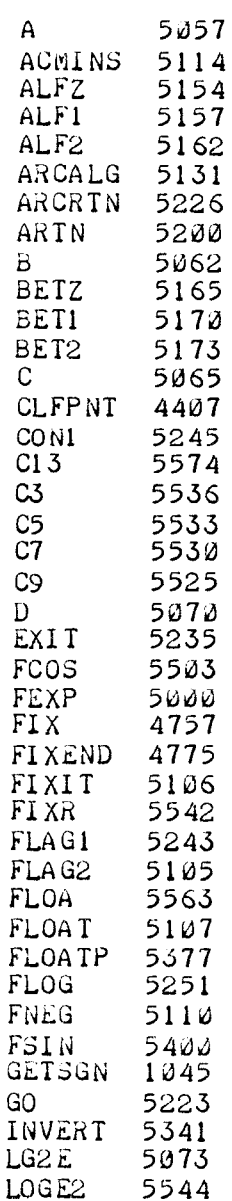

 $\bar{z}$ 

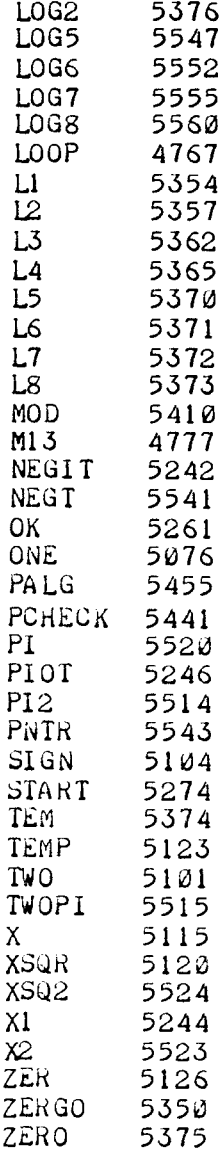

PI

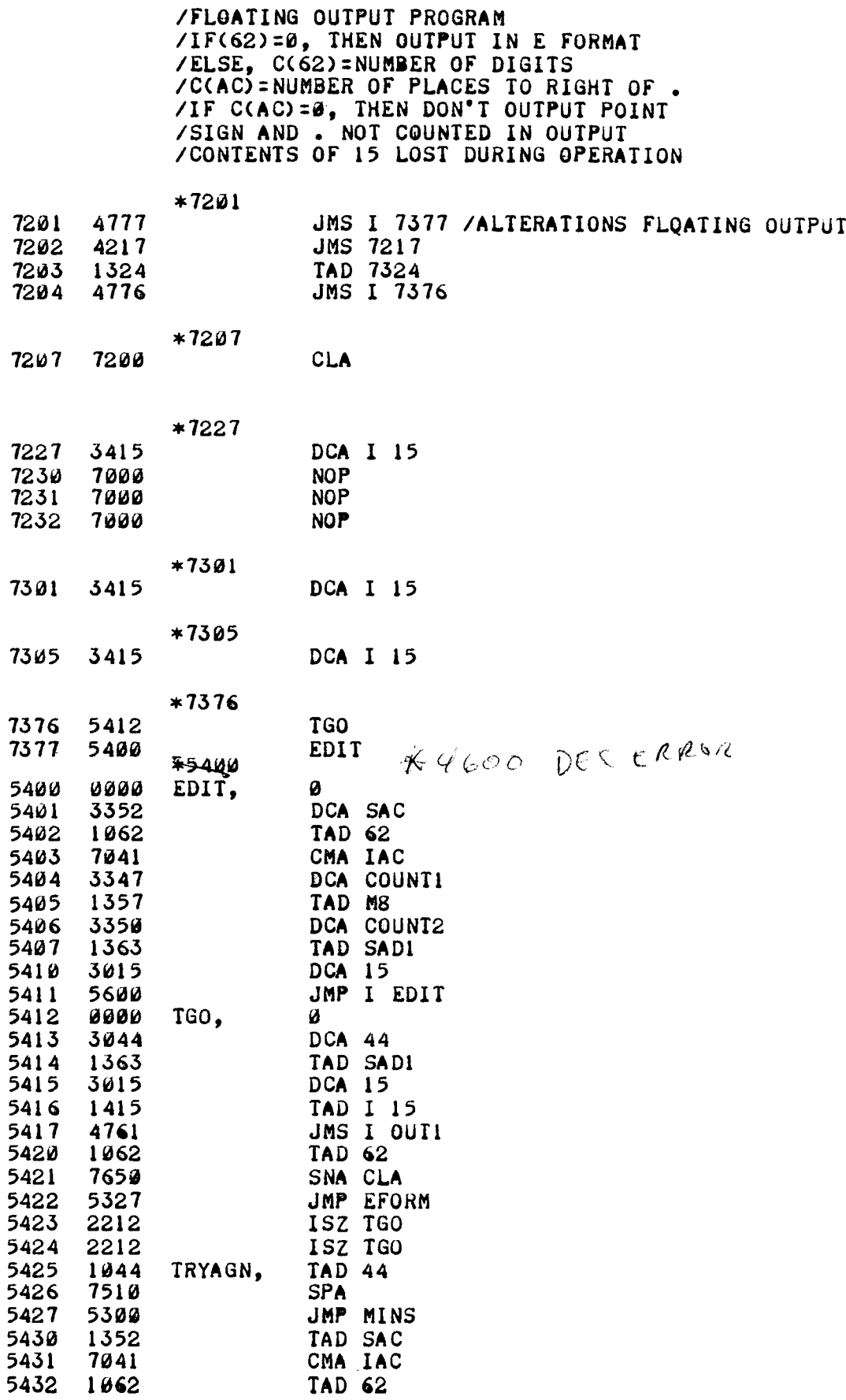

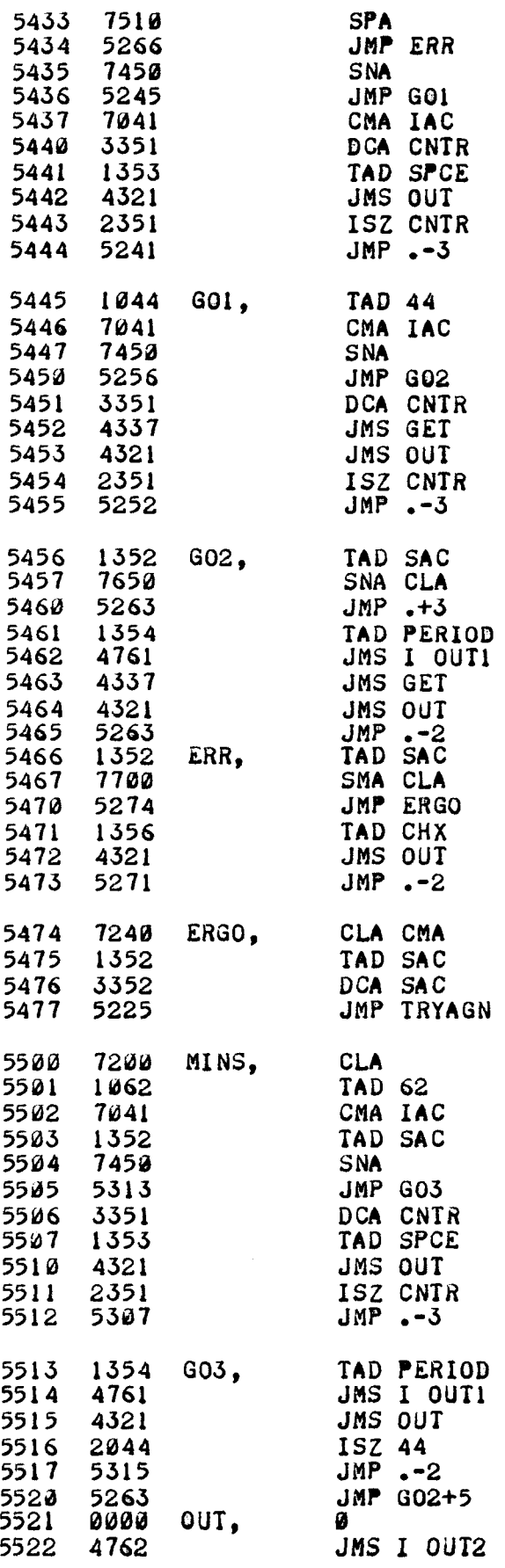

 $\mathcal{L}^{\text{max}}_{\text{max}}$  , where  $\mathcal{L}^{\text{max}}_{\text{max}}$ 

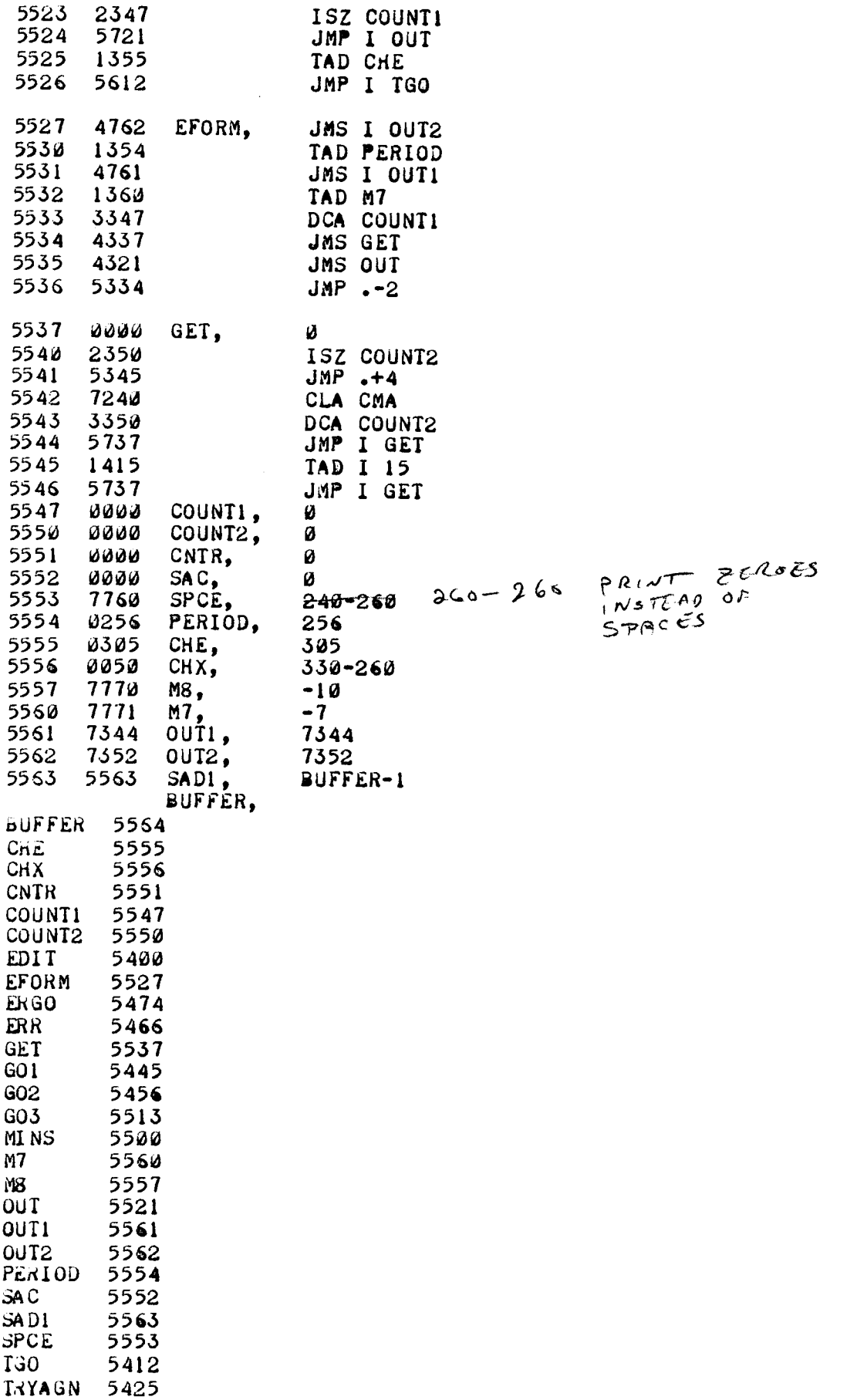

 $\omega^1$